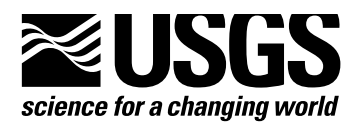

# **USER GUIDE FOR THE DRAWDOWN-LIMITED, MULTI-NODE WELL (MNW) PACKAGE FOR THE U.S. GEOLOGICAL SURVEY'S MODULAR THREE-DIMENSIONAL FINITE-DIFFERENCE GROUND-WATER FLOW MODEL, VERSIONS** *MODFLOW-96* **AND** *MODFLOW-2000*

**Open-File Report 02-293**

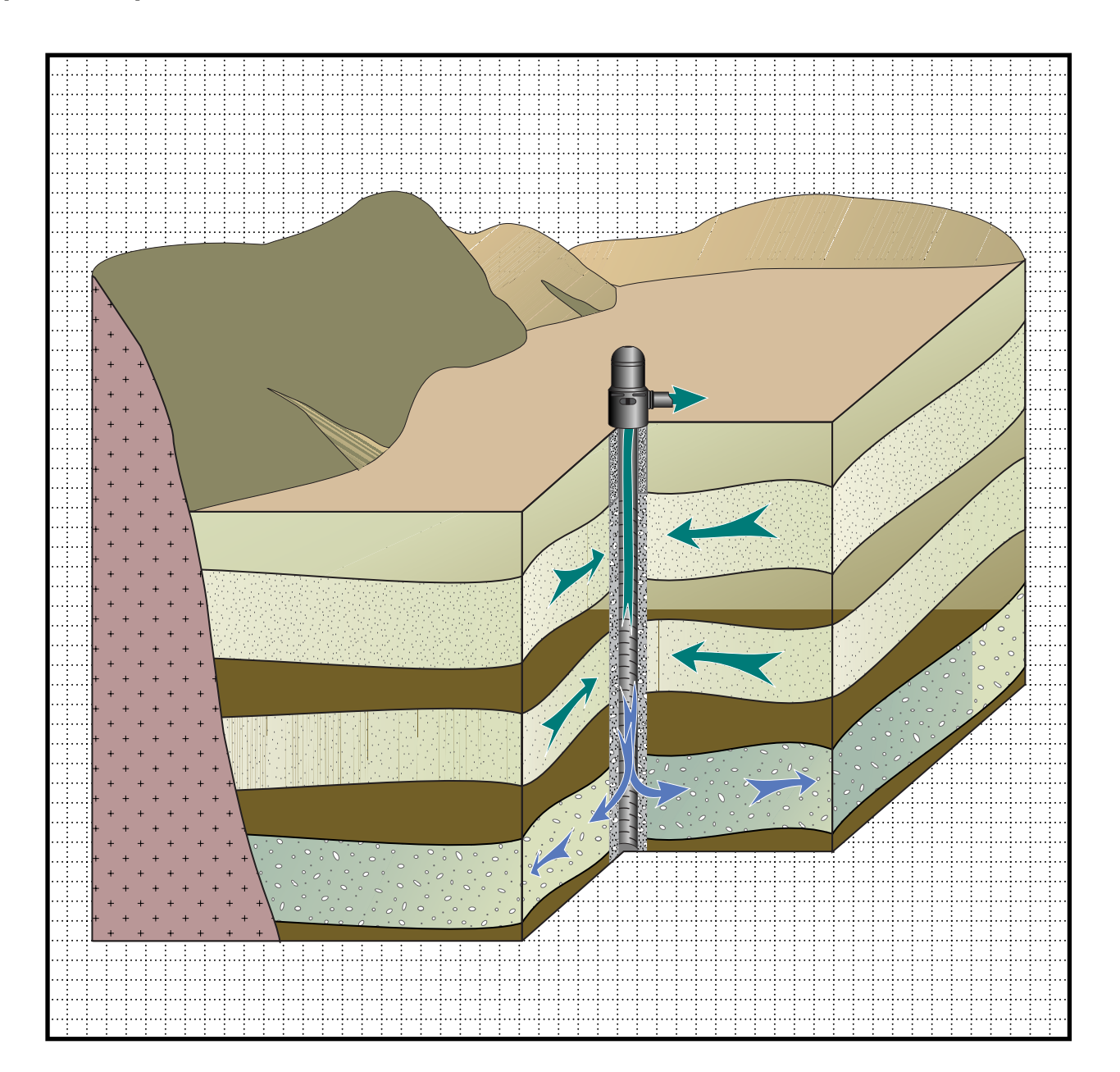

**U.S. Department of the Interior U.S. Geological Survey**

*Prepared in cooperation with the* Santa Clara Valley Water District

# **User Guide for the Drawdown-Limited, Multi-Node Well (MNW) Package for the U.S. Geological Survey's Modular Three-Dimensional Finite-Difference Ground-Water Flow Model, Versions MODFLOW-96 and MODFLOW-2000**

*By* K.J. HALFORD *and* R.T. HANSON

U.S. GEOLOGICAL SURVEY

Open-File Report 02-293

Prepared in cooperation with the

[SANTA CLARA VALLEY WATER DISTRICT](http://www.valleywater.org/)

3013-42

Sacramento, California 2002

## **U.S. DEPARTMENT OF THE INTERIOR**

GALE A. NORTON, *Secretary*

## **U.S. GEOLOGICAL SURVEY**

Charles G. Groat, *Director*

Any use of trade, product, or firm names in this publication is for descriptive purposes only and does not imply endorsement by the U.S. Government.

For additional information write to:

District Chief U.S. Geological Survey Placer Hall—Suite 2012 Sacramento, CA 95819-6129 [http://ca.water.usgs.gov/](http://ca.water.usgs.gov) Copies of this report can be purchased from:

U.S. Geological Survey Information Services Building 810 Box 25286, Federal Center Denver, CO 80225-0286

## **CONTENTS**

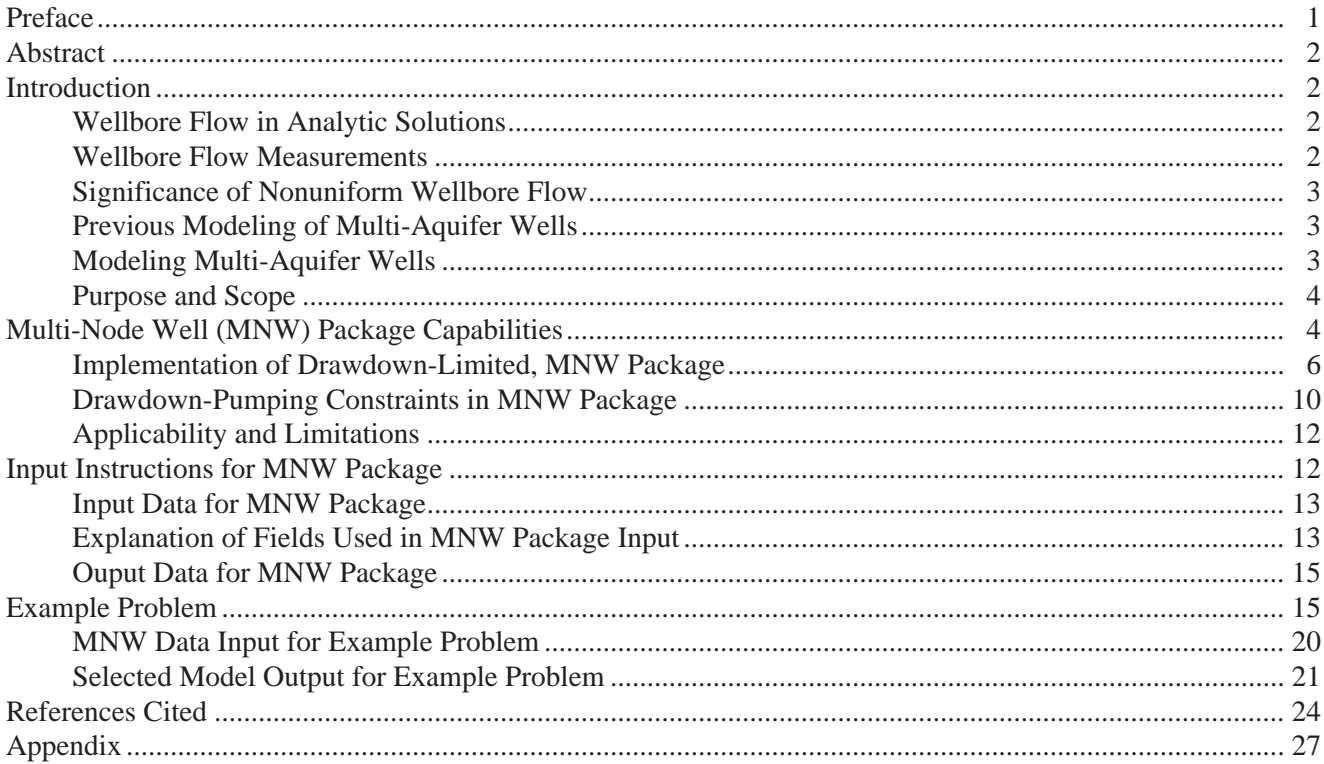

## **FIGURES**

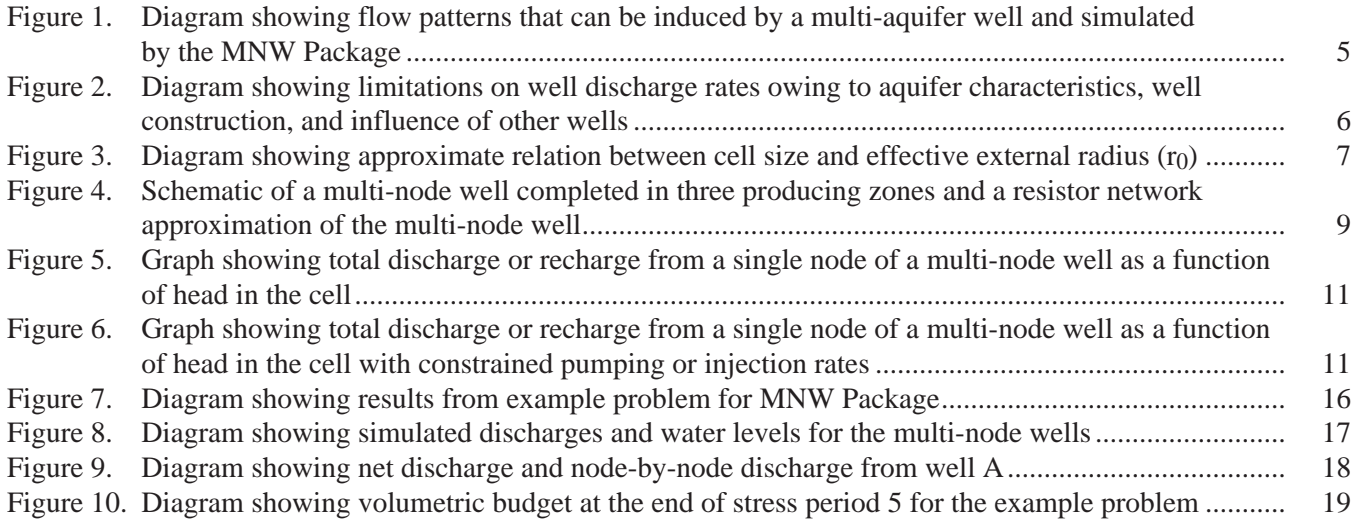

## **CONVERSION FACTORS, VERTICAL DATUM, AND ACRONYMS**

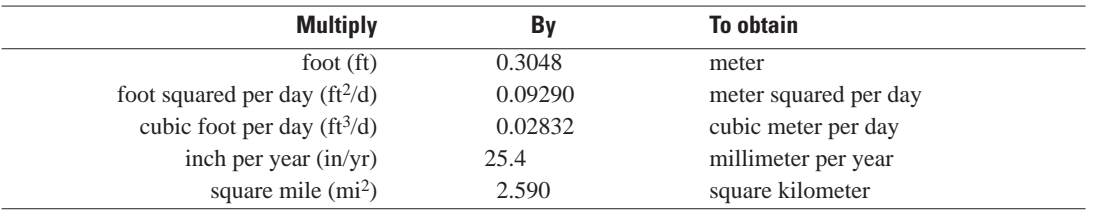

#### **CONVERSION FACTORS AND VERTICAL DATUM**

**Sea level:** In this report, "sea level" refers to the National Geodetic Vertical Datum of 1929 (NGVD of 1929)—a geodetic datum derived from a general adjustment of the first-order level nets of both the United States and Canada, formerly called Sea Level Datum of 1929.

**Altitude**, as used in this report, refers to distance above or below sea level.

\***Transmissivity:** The standard unit for transmissivity is cubic foot per day per square foot times foot of aquifer thickness  $[(ft^3/d)/ft^2]$ ft. In this report, the mathematically reduced form, foot squared per day ( $ft^2/d$ ), is used for convenience.

**Concentrations** of chemical constituents in water are given either in milligrams per liter (mg/L) or micrograms per liter ( $\mu$ g/L).

#### Acronyms

*CWC* cell-to-well conductance

MODFLOW three-dimensional finite-difference modular ground-water flow model,

MODPATH post-processing program for MODFLOW

MNW drawdown limited, Multi-Node Well Program

*Q net* discharge

*Qfrcmn* minimum pumping rates

*Qfrcmx* specified threshold

USGS U.S. Geological Survey

# **User Guide for the Drawdown-Limited, Multi-Node Well (MNW) Package for the U.S. Geological Survey's Modular Three-Dimensional Finite-Difference Ground-Water Flow Model, Versions MODFLOW-96 and MODFLOW-2000**

*By* K.J. HALFORD *and* R.T. HANSON

## **PREFACE**

This report presents a computer program for simulating multi-node wells in the U.S. Geological Survey (USGS) ground-water model, MODFLOW. The performance of this computer program has been tested in models of hypothetical ground-water flow systems; however, future applications of the programs could reveal errors that were not detected in the test simulations. Users are requested to notify the USGS if errors are found in the report or in the computer program. Correspondence regarding the report or program should be sent to:

U.S. Geological Survey Water Resources Division 333 W. Nye Ln., Room 203

Carson City, NV 89706

Although this program has been used by the USGS, no warranty, expressed or implied, is made by the USGS or the United States Government as to the accuracy and functioning of the program and related program material. Nor shall the fact of distribution constitute any such warranty, and no responsibility is assumed by the USGS in connection therewith.

The computer program documented in this report is part of the MODFLOW-96 and MODFLOW-2000 ground-water flow models. These and other ground-water programs are available from the USGS at World Wide Web address:

[http://h2o.usgs.gov/software/](http://h2o.usgs.gov/software)

or by anonymous ftp file transfer from directory /pub/software/ground\_water/modflow at Internet address [h2o.usgs.gov](http://h2o.usgs.gov)

## **ABSTRACT**

A computer program called the drawdown-limited, Multi-Node Well (MNW) Package was developed for the U.S. Geological Survey three-dimensional finite-difference modular ground-water flow model, commonly referred to as MODFLOW. The MNW Package allows MODFLOW users to simulate wells that extend beyond a single model node. Multi-node wells can simulate wells that are completed in multiple aquifers or in a single heterogeneous aquifer, partially penetrating wells, and horizontal wells. Multi-aquifer wells dynamically distribute flow between nodes under pumping, recharging, or unpumped conditions. Variations in intraborehole flow can be simulated with the MNW Package, which is limited by how finely an aquifer system has been discretized vertically. Simulated discharge from single-node and multi-node wells also can be drawdown limited, which is user specified for pumping or recharging conditions. The MNW Package also has the ability to track potential mixes of a water-quality attribute. Simulated wellbore flow can be compared with measured wellbore flow, which provides another constraint for model calibration.

#### **INTRODUCTION**

Simulation of pumpage by wells is a fundamental and widely used feature of ground-water models such as MODFLOW. Current simulation capability of wells in MODFLOW, however, is limited to withdrawal at specified rates from individual cells. Pumpage from aquifer systems commonly is complex. Heads in aquifers that surround a well are likely to vary along the length of a screen that penetrates multiple aquifers or has a long horizontal extent. When pumping, recharge, or no user-specified inflow or outflow occurs in wells that are screened across multiple aquifers or in a single aquifer, there can be significant hydraulic effects on the ground-water flow system. The Multi-Node Well (MNW) Package is designed to help simulate wells with well screens that span multiple layers or horizontal groups of cells within a layer.

#### **Wellbore Flow in Analytic Solutions**

The effects of pumping on water levels was first assessed with analytical solutions (Theis, 1935; Hantush, 1956) that assumed uniform wellbore flow to simplify the mathematical formulation. Even the extensions of these solutions into the effects from pumping in wells completed across multiple aquifers maintained the assumptions of uniform wellbore flow (Papadopulos, 1966; Neuman and Witherspoon, 1969; Hunt, 1985).

#### **Wellbore Flow Measurements**

Even though analytic solutions have treated wellbore flow as a uniformly distributed flow, the nonuniform distribution of wellbore flow in water wells has long been recognized. Early examples of measurements and techniques were applied to water-supply wells by Meinzer (1932) and Livingston and Lynch (1937). Well-screen manufacturers also have recommended the measurement of wellbore flow for wells completed across multiple aquifers (Johnson,1961). Flow profiles within a pumped well are affected mostly by pump placement, well-screen location, and the hydraulic-conductivity distribution of the aquifers that are penetrated by the well. The effects of nonuniform wellbore flow on aquifer tests of wells that penetrate multiple aquifers also has been identified (Hanson and Nishikawa, 1996). More recently, the measurement of wellbore flow from water-supply wells completed in multi-layered aquifer systems has been used to apportion modeled pumpage between layers for multi-layer wells in the simulation of regional-scale ground-water flow (Hanson and others, 2002).

Further advances in the technology used to measure wellbore flow have now made it possible to measure flow under pumping and nonpumping conditions. These data have become an important part of local and regional hydrologic studies. For example, flow data under pumping and nonpumping conditions combined with water-level measurements can constrain the estimate of aquifer properties (Molz and others, 1989; Kabala, 1994; Hanson and Nishikawa, 1996; Paillet, 2001)

#### **Significance of Nonuniform Wellbore Flow**

Nonuniform wellbore flow and intraborehole flow can create complex flow patterns that are difficult to conceptualize and that potentially can affect water levels beyond the pumped well. For example, intraborehole flow was measured in large agricultural wells (Izbicki and others, 1999) and for injection of water in seawater intrusion barrier systems (Newhouse and Hanson, 2000). The natural flow of water and the potential flow path of related contaminants can also be affected by intraborehole flow (Newhouse and Hanson, 2002). Intraborehole flow and nonuniform wellbore flow during pumping also can affect chemical sampling of ground water (Reilly and others, 1989), especially as water-level differences between aquifers in multiple-aquifer systems change through time (Izbicki and others, 1999).

#### **Previous Modeling of Multi-Aquifer Wells**

The need for simulating wells in which water is pumped from multiple aquifers in the simulation of groundwater flow was recognized prior to the development of digital models when electric analog models were used to simulate ground-water flow (Herbert and Rushton, 1966; Prickett, 1967). The feature was first developed in digital models for the simulation of petroleum reservoirs (Peaceman, 1978, 1983; Kuniansky and Hillestad, 1990). The initial formulation of a multi-aquifer well package for ground-water flow models was developed by Bennett and others (1982) and was initially implemented for the U.S. Geological Survey's MODFLOW, by McDonald (1984, 1986). Additional approaches have been developed for the finite-element simulation of well bore flow with wellbore storage (Sudicky and others, 1995). Subsequent studies have implemented versions of the undocumented well package of McDonald (Kontis and Mandle, 1988; Groschen, 1994) for specific studies of regional multiaquifer systems. More recently, testing of this initial version of the multi-aquifer well package suggests that the approach yields a reasonable approximation to wells in which water is pumped from multiple aquifers (Neville and Tonkin, 2001).

#### **Modeling Multi-Aquifer Wells**

The effects of dynamic changes in the distribution of pumpage and of intraborehole flow are not only important to regional flow models but also can affect the simulation of local ground-water flow and related contaminant transport or contaminant reclamation. For example, intraborehole flow, as in supply wells, also can occur in monitoring wells that have multiple well screens or long well screens that straddle several aquifers within a local ground-water flow system.

Many previously modeled regional flow systems could benefit from the simulation of wells with pumpage from multiple aquifers. These regional flow systems commonly have large head differences between aquifers in layered aquifer systems. The implementation of a multiple-aquifer well pumpage allows the separation of flow between layers that occurs through the wellbores from flow that would occur through the aquifer material. When large head differences occur between aquifer systems, intraborehole flow through water-supply wells may provide the main pathway for flow between aquifers or aquifer systems. Large head differences can drive downward intraborehole flow in the recharge portions of regional flow systems and in discharge portions of regional flow systems where there is deep pumpage.

A package is needed for MODFLOW that can simulate wells that are completed in multiple aquifers or in a single heterogeneous aquifer, partially penetrating wells, and horizontal wells because the effects of dynamic changes in the distribution of pumpage and intraborehole flow can significantly alter ground-water flow. The MNW package can simulate the nonuniform distribution of pumpage or injection in wells screened in multiple aquifers, the intraborehole flow in wells that are not pumped or injected, and the dynamic changes in the distribution of wellbore inflow for wells completed in aquifer systems that sustain significant development or changing waterlevel differences between aquifers.

#### **Purpose and Scope**

This report, prepared in cooperation with the Santa Clara Water District, describes the organization, structure, and use of a drawdown-limited, Multi-Node Well Program (MNW) Package for use with the computer program MODFLOW. The theory and implementation of the multi-node, drawdown-limited well package are also described. This package supplements the original Well Package developed for MODFLOW but provides the additional capability of simulating multi-node wellbore flow from pumping, injection (that is, recharging), or intraborehole flow from inter-node water-level differences under nonpumping and pumping conditions. This package also provides the capabilities to simulate vertical and horizontal wells and to limit the rate of pumping with user-specified limits to drawdown in each pumped well.

#### **MULTI-NODE WELL (MNW) PACKAGE CAPABILITIES**

The drawdown-limited, multi-node well package (MNW Package) was developed to simulate discharging and recharging wells in MODFLOW-96 (Harbaugh and McDonald, 1996) and MODFLOW-2000 (Harbaugh and others, 2000) more realistically than does the original Well Package (McDonald and Harbaugh, 1988). For the purposes of this report, the node represents the centroid of a model cell. Discharging wells are simulated by the original Well Package as a specified, volumetric discharge from a single cell with no consideration for drawdown limitations. Recharging wells are simulated by the original Well Package in the same fashion as are discharging wells, except the specified volumetric rate is positive instead of negative. The MNW Package simulates wells that are screened across multiple producing zones and limits the range of water-level change in the well.

The multi-node aspect of the MNW Package allows for the appropriate simulation of flow contributions to a single well from multiple producing zones. Because of water-level differences that can exist between producing zones, the flow contribution from each zone is not necessarily proportional to the transmissivity of each producing zone (Bennett and others, 1982). Consider the example of two aquifers (shown in fig. 1) in which transmissivities are the same and a higher potentiometric surface exits in the lower aquifer. If a well is screened across the two aquifers, the higher potentiometric surface of the lower aquifer causes more water to be contributed from the lower aquifer than from the upper aquifer. In addition, water-level differences between aquifers can induce cross-flow between aquifers even when there is no discharge from a well (fig. 1) or even under pumping conditions.

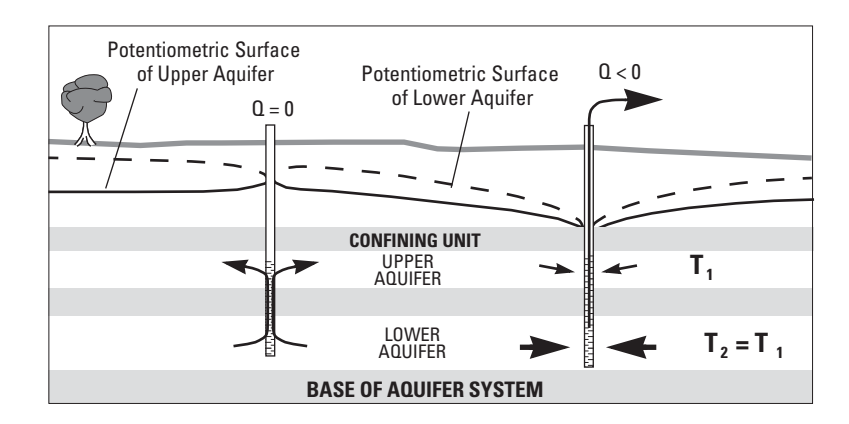

**Figure 1.** Flow patterns that can be induced by a multi-aquifer well and simulated by the MNW Package.

The MNW Package simulates multi-node contributions to a well, instead of exclusively multi-layer contributions, to allow flexibility. In most cases, the simulation of a well with multiple producing zones can be described as multi-layer because the column and row indices are the same for all the well cells. Horizontal wells, rate-specified drains, and manifolded wells differ because these features generally intersect or connect multiple cells in the same layer. The MNW Package can simulate these configurations even when coupled nodes are not adjacent to one another.

The multi-node aspect of the MNW Package can enhance model calibration and ground-water management capabilities of MODFLOW. If wells with multiple producing zones exist in the aquifer system being simulated, model calibration may be improved when a multi-node well is simulated with the MNW Package. The discharge rate from the well may be known but the apportionment of water from or between the well cells may not be known or may change with further ground-water development through time. An incorrect or fixed apportionment of water from the well cells will produce errors which may adversely affect estimates of hydraulic properties. The MNW Package simulates the apportionment of water from or between the well cells, and can automatically reflect the changing estimates of the hydraulic conductivity distribution as the flow model is being calibrated or as the simulation changes the saturated thickness. The simulation results, in turn, can be compared with measured wellbore flow data as an additional constraint in the calibration process (Hanson and Nishikawa, 1996). Correct apportionment of water in multi-node wells is important for managing ground-water quality because the water quality of the discharging well reflects the flow-rate-weighted water quality of each contributing zone (Izbicki and others, 1999). Correct apportionment is also important for determining the economic limit for the depth of watersupply wells (Gossell and others, 1999).

Water-level changes in wells can be limited to simulate constraints imposed on discharging wells by the depths of pump settings and screen intakes and on recharging wells by the land surface or the maximum injection head. This drawdown constraint is especially useful for predictive scenarios and ground-water management analysis where the future stresses and interaction between wells are not known. The maximum discharge rate for an individual well is limited by the drawdown within that well, which is a function of the hydraulic conductivity of the surrounding aquifer, frictional energy loss owing to formation damage from drilling, and entrance losses from flow through the well screen. Nearby wells also can contribute to the drawdown in a pumped well and thereby additionally limit the discharge from a well. For example, well BM1 (fig. 2) is screened deeper and discharges more water than do the neighboring wells PA1 and PA2. The maximum discharge rate for well PA1 has been reduced and well PA2 has been rendered inoperative because of the water-table decline caused by discharge from well BM1.

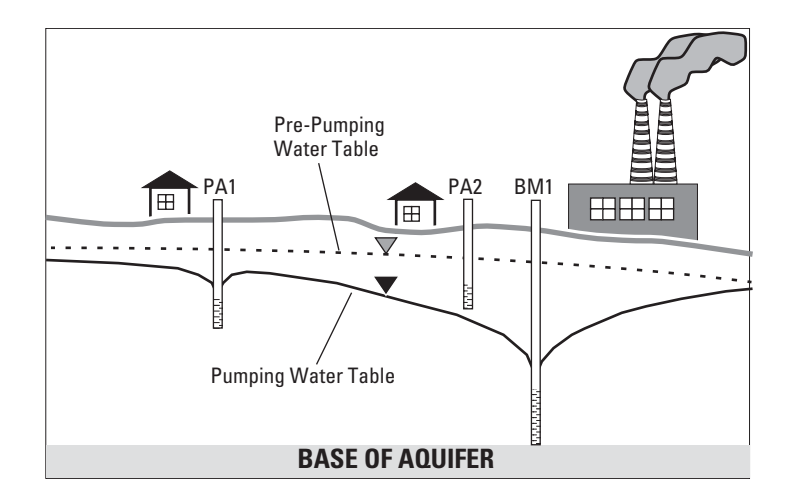

**Figure 2.** Limitations on well discharge rates owing to aquifer characteristics, well construction, and influence of other wells.

Water-quality requirements are an additional constraint imposed when optimizing a ground-watermanagement problem that are affected by multi-aquifer wellbore flow. The MNW Package can facilitate tracking a single water-quality parameter (such as the concentration of chloride or dissolved solids) associated with each well node for multi-aquifer and single-aquifer wells. The concentration of the water-quality parameter is flow-rateweighted averaged within  $M$  groups specified by the user. The concentration of the  $m<sup>th</sup>$  group is:

$$
\bar{c}_m = \frac{\sum_{n=1}^{N} c_n Q_n I TEST_n}{\sum_{n=1}^{N} Q_n ITEST_n}
$$
\n(1)

where

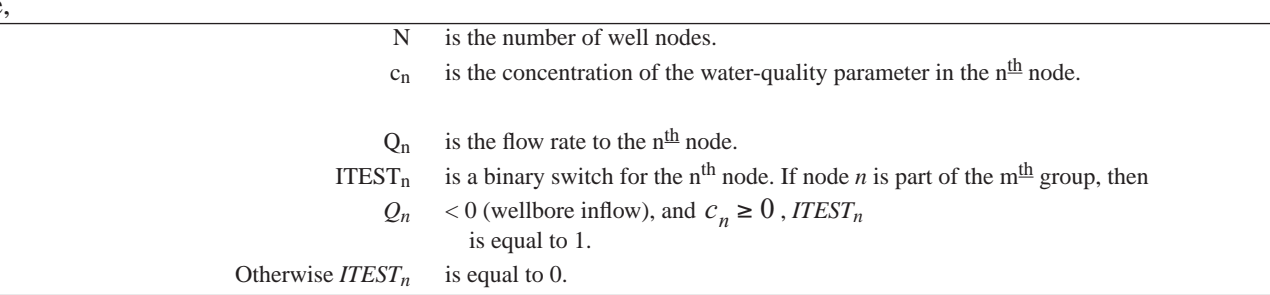

#### **Implementation of Drawdown-Limited, MNW Package**

Both the drawdown-limiting and multi-node components of the MNW Package are dependent on a model that simulates the head difference between the cell and the well so that the head in the well can be simulated. Cellto-well drawdown is simulated with Jacob's (1947) general well-loss equation as modified by Rorabaugh (1953).

<span id="page-12-0"></span>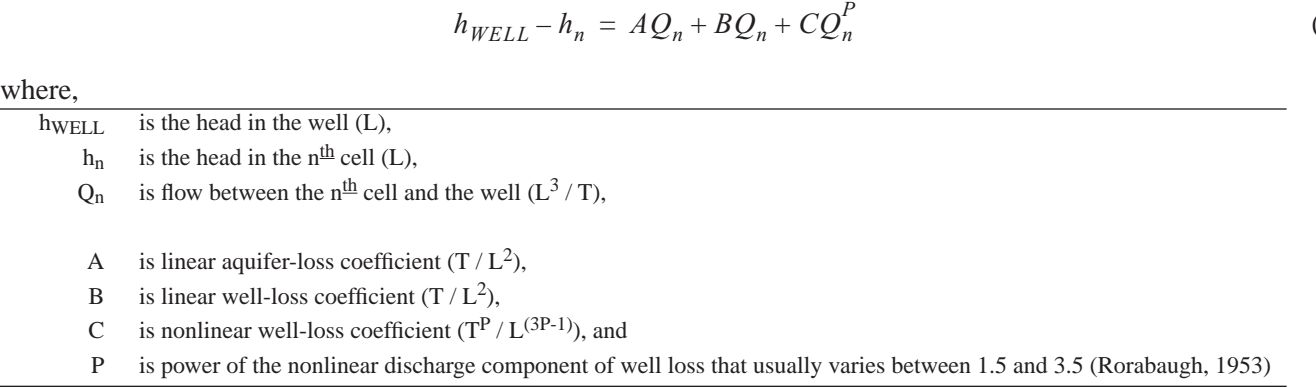

The linear aquifer-loss coefficient (*A*) defines head loss between an effective external radius (Peaceman, 1983) at the cell node and the well radius (fig. 3). Head loss is simulated with the Thiem equation (Bennett and others, 1982; Fanchi and others, 1987). In using the Thiem equation (Thiem, 1906), it is assumed that a well is vertical, the screen fully penetrates a cell, and flow between the cell and well is steady-state for the time period used to solve the general ground-water flow equations in MODFLOW (McDonald and Harbaugh, 1988).

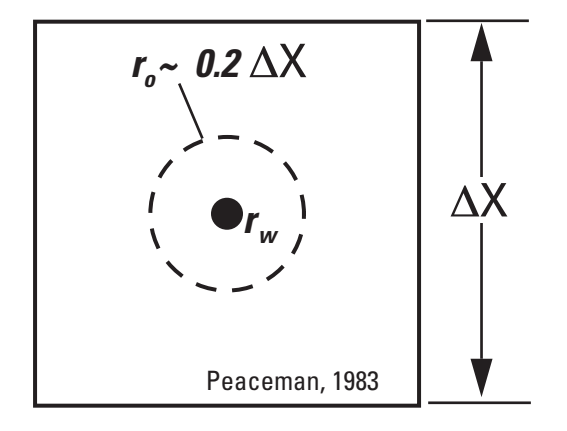

**Figure 3.** Approximate relation between cell size and effective external radius (*r0*)

(2)

The linear well-loss coefficient (*B*) collectively defines head loss from flow through formation damaged during well drilling, the gravel pack, and the well screen. The coefficient *B* can be used directly to define head loss or can be recast in terms of a dimensionless "skin" coefficient (Skin in eq. 3), which is a term commonly used in petroleum engineering and hydrology (Earlougher, 1977; Cooley and Cunningham, 1979). The skin effect can be pictured as occurring across a cylinder of radius,  $r_{Skin}$ , around the well with a finite radius,  $r_w$ , and a transmissivity, *TSkin*, that differs from the formation transmissivity, *T*. The skin coefficient can then be described in terms of a transmissivity contrast  $(T/T_{Skin})$  over the finite difference between  $r_w$  and  $r_{Skin}$  or by

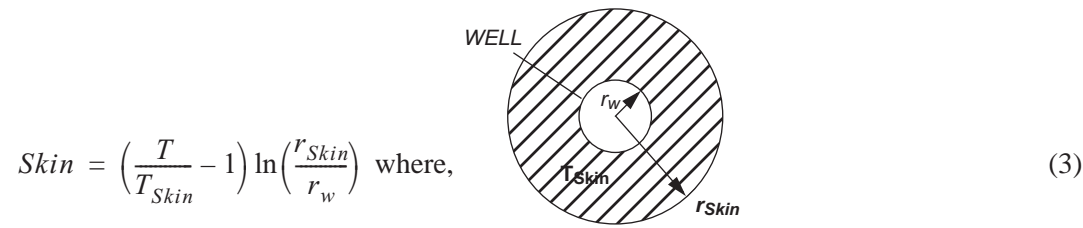

The linear relation between the skin coefficient and the reduction of hydraulic conductivity around the wellbore is best illustrated by example. For an annular ring of damaged formation, where  $r_{Skin} = 2r_w$ , skin values of 1, 2, or 4 will yield *T / TSkin* values of 2.5, 3.9, and 6.7, respectively. The skin coefficient is equal to zero or negative if *TSkin* is equal to or greater than *T.* 

The nonlinear well-loss coefficient (*C*) defines head loss from any turbulent flow near the well (Rorabaugh, 1953). The coefficient *C* and power term (*P*) typically are estimated at specific wells through the application of step-drawdown tests. Because this additional nonlinear term may cause numerical problems or may not be needed, the user has the option of eliminating the nonlinear well-loss term for any multi-node well.

Flows between model cells and well nodes are defined by the general well-loss model (eq. [2](#page-12-0)). After the constants in equation [2](#page-12-0) are collected and the power term is linearized, flow to the  $n<sup>th</sup>$  node is defined by the head difference between the cell and the well times a conductance or by

$$
Q_n = (h_{WELL} - h_n) CWC_n \tag{4}
$$

where,

hwell  $\overline{L}$  is the head in the well  $\overline{L}$ ,  $h_n$  is the head in the n<sup>th</sup> cell (L), CWC<sub>n</sub> is the n<sup>th</sup> cell-to-well conductance  $(L^2/T)$ , which can be specified directly by the user or defined by:

$$
CWC_n = [A + B + CQ_n^{(P-1)}]^{-1} = \left[\frac{\ln\left(\frac{r_o}{r_w}\right)}{2\pi\sqrt{T_XT_Y}} + \frac{Skin}{2\pi\sqrt{T_XT_Y}} + CQ_n^{(P-1)}\right]^{-1}
$$
(5)

<span id="page-13-0"></span>where,

 $T_X$  is the transmissivity along a model row ( $L^2/T$ ),

 $T_Y$  is the transmissivity along a model column ( $L^2/T$ ),

 $r_w$  is the radius of the well (L),

 $r_0$  is the effective external radius (L) that corresponds with the head in a cell, which Peaceman (1983) defined as

$$
r_o = 0.28 \frac{\sqrt{\Delta x^2 \sqrt{\frac{T_Y}{T_X}} + \Delta y^2 \sqrt{\frac{T_X}{T_Y}}}}{4\sqrt{\frac{T_Y}{T_X}} + 4\sqrt{\frac{T_X}{T_Y}}}
$$
(6)

<span id="page-14-0"></span>where,

.

∆*x* is the width of the model column (L), and

∆*y* is the width of the model row (L),

If  $T_X$  =  $T_Y$ , [eq. 6](#page-14-0) simplifies to  $r_o$  =  $0.14\sqrt{\Delta x^2 + \Delta y^2}$ .

Discharge to horizontal wells also can be simulated, except that equation 5 is not a good estimator of cell-towell conductance (*CWC*). Suitable equations for estimating *CWC* of horizontal wells are not well defined. Kawecki (2000) defines general equations for flow to horizontal wells from petroleum literature but does not discuss their use for defining *CWC* or *ro*. Users can experiment with defining *CWC* external to MODFLOW and directly specifying appropriate *CWC* values in the MNW Package input.

The head in a multi-node well is assumed to be the same for all nodes (Bennett and others, 1982; Fanchi and others, 1987). In practice, the head in the well does vary along the length of the screen from the friction of flow within the wellbore. Although these head losses in the well can be significant (Cooley and Cunningham, 1979), they are usually small relative to head losses induced by the well screen and by formation damage (Rutledge, 1991). Flow to a multi-node well with a single head in the well is analogous to a series of resistors wired to a common electrical connection (fig. 4), where flow between the  $n<sup>th</sup>$  cell and the well is controlled by the  $n<sup>th</sup>$  cell-towell conductance (*CWC<sub>n</sub>*). The example shown in figure 4 demonstrates that well discharge (-960 L<sup>3</sup>/T) from the multi-aquifer flow system and downward intraborehole flow (113  $L^3/T$ ) between aquifers can occur simultaneously within a single multi-aquifer well. This example also demonstrates that the well discharge is not simply proportional to the transmissivities of the multiple aquifers screened by the well.

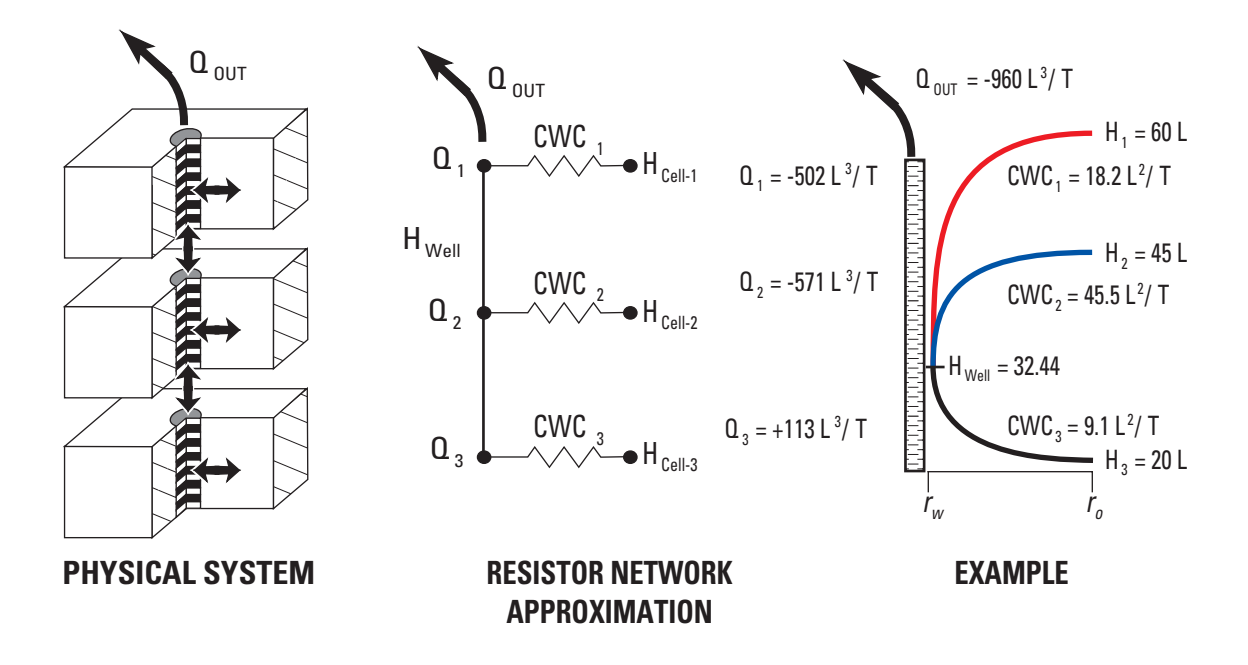

Figure 4. Schematic of a multi-node well completed in three producing zones and a resistor network approximation of the multi-node well.

The net flow to a multi-node well is simulated by summing the flow component to each node (Bennett and others, 1982; Fanchi and others, 1987), which is defined by equation 4 and the common head in each node. After the terms are collected and rearranged, the net flow rate between a multi-node well and the ground-water system is

$$
Q = h_{WELL} \sum_{n = NB}^{NE} CWC_n - \sum_{n = NB}^{NE} CWC_n h_n \tag{7}
$$

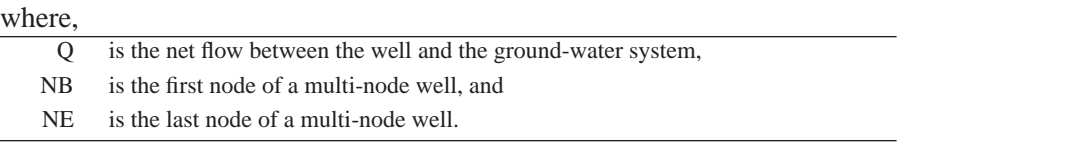

Although *hWELL* is common to all the nodes in a multi-node well, *hWELL* is not known. Estimates of *hWELL* are needed to estimate the flow rate to each cell and to test that the drawdown does not exceed user-specified limits. Rearranging equation 7 gives the head in the well:

$$
h_{WELL} = \frac{\sum_{n=NB}^{NE} CWC_n h_n + Q}{\sum_{n=NB}^{NE} CWC_n}
$$
\n(8)

Estimates of  $h_{WELL}$  and  $Q_n$  lag an iteration behind estimates of  $h_n$  because equations 7 and 8 are solved explicitly assuming that *hn* is known. This causes slow convergence of the solver if the MNW cells are incorporated in MODFLOW as a general-head boundary (subtract *CWCn* from *HCOF* and subtract *CWCn\*hWELL* from *RHS*). Convergence is accelerated by alternately incorporating the MNW cells as specified rates in odd iterations (subtract *Qn* from *RHS*) and as general-head boundaries in even iterations.

Implementation of the Thiem approximation in the MNW Package was tested by duplicating the inflows to a well and the water level in the well shown in figure 3 with a simple MODFLOW model. The MNW Package replicated the results shown in figure 3 that were calculated independently using the Thiem equation.

#### **Drawdown-Pumping Constraints in MNW Package**

Discharging wells become drawdown limited when the target rate causes *hw<sub>ELL</sub>* to fall below a user defined limit ( $h_{lim}$ ). If a well is drawdown limited and  $h_n$  remains above  $h_{lim}$ , the flow rate will be simulated with equation 4 and *hWELL* is specified as *hn* (fig. 5). Wells are not allowed to reverse signs and change from discharging to recharging during any stress period. Therefore, if *hn* falls below *hlim*, no net discharge will be simulated from the well. If the net discharge from a multi-node well falls to 0, cross-flow between aquifers will still be simulated. Recharging wells are limited in the same manner, but the signs are reversed (fig. 5). Multi-node and single-node wells can be treated as drawdown limited.

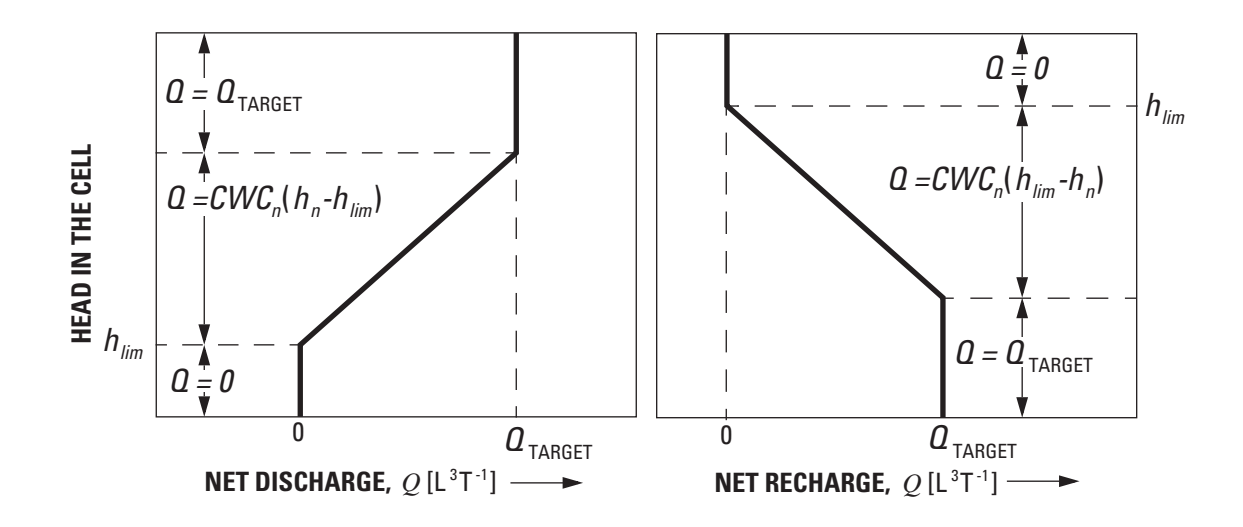

**Figure 5.** Total discharge or recharge from a single node of a multi-node well as a function of head in the cell.

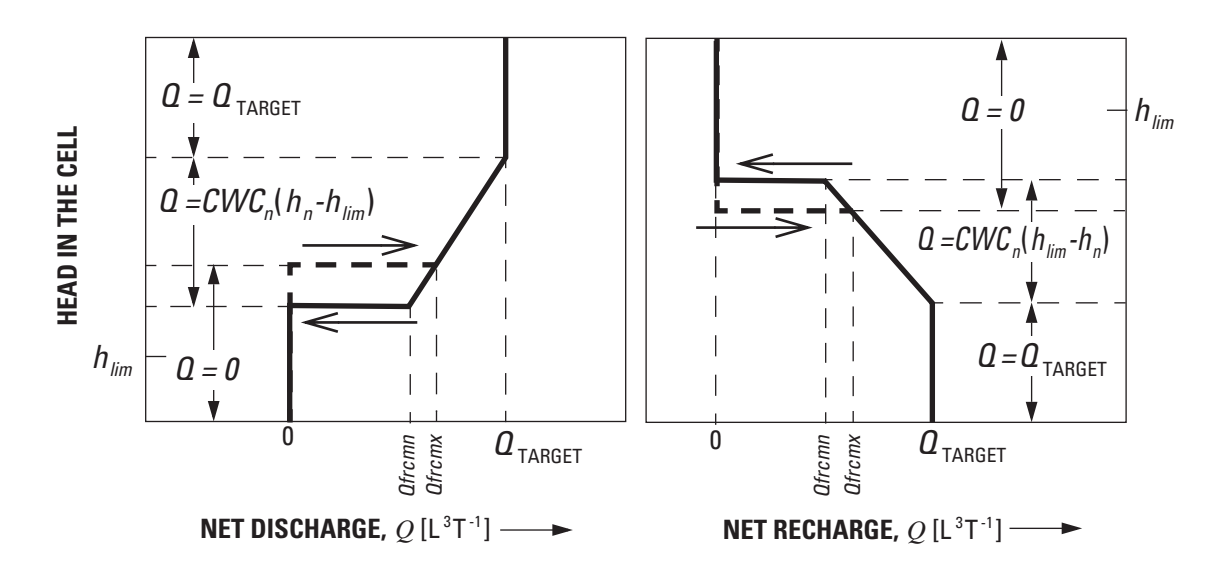

Figure 6. Total discharge or recharge from a single node of a multi-node well as a function of head in the cell with constrained pumping or injection rates.

Smoothly varying pumping rates from a specified discharge to 0 (fig. 5) is an impractical mode of operation for most pumps. This practical limitation was addressed by specifying minimum pumping rates (*Qfrcmn*) that represent the lower limit of the fixed range of pump capacity typical of supply wells. Discharge is reduced to 0 if total discharge falls below a specified minimum pumping rate (fig. 6). As with the unconstrained case, recharging wells are limited in the same manner but the signs are reversed (fig. 6).

Pumpage from a constrained well is restored if the potential pumping rate exceeds a specified threshold (*Qfrcmx*). The threshold *Qfrcmx* is different from and greater than the minimum pumping rate *Qfrcmn* to avoid oscillating pumping rates, which could produce instability in solving the ground-water flow equation (fig. 6). *Qfrcmn* and *Qfrcmx* can be specified either as rates or as a percentage of the net discharge (*Q*).

#### **Applicability and Limitations**

Short-term transient effects between cell and well are not simulated because the head difference between the cell and the well are simulated with the Thiem equation. Transient changes in head differences generally are unimportant relative to the scale of flow in a model cell. These effects typically persist for less than 1 day after changing the pumping rate for a well. For example, quasi-steady-state conditions occur about an hour after changing the discharge from a cell that is 2,500 ft (foot) on a side, has a transmissivity of 2,500 ft $^2$ /d, and has a storage coefficient of 0.001.

Short-term transient effects are important for analyzing aquifer tests and the MNW Package is not recommended for this application. Simulation of aquifer tests from multi-aquifer wells are best analyzed with a finely discretized grid that is focused on the pumped well as was completed, for example, by Hanson and Nishikawa (1996). The pumped well can be simulated as a high-conductivity zone (K-wellbore  $\sim 10^6$  times greater than the surrounding aquifer) with a specific yield of 1 (Barrash and Dougherty, 1997; Halford, 1997).

Multi-node wells with cell-to-well conductances that are "too great" tend to make MODFLOW numerically unstable. Cell-to-well conductances increase as cell size is decreased, which also decreases the effective external radius  $(r<sub>o</sub>)$ . Cell-to-well conductances become greater as  $r<sub>o</sub>$  approaches  $r<sub>w</sub>$  and are undefined if  $r<sub>o</sub>$  is less than or equal to  $r_w$ . For these small cells, a pumped well should be simulated as a high-conductivity zone as cell area approaches the cross-sectional area of a well.

Estimation of an effective external radius  $(r<sub>o</sub>)$  is problematic when multiple wells are specified in a cell. Numerical experiments show that replacing a single well with four symmetrically distributed wells in a cell reduces  $ln(r_0/r_w)$  to 89 percent of  $ln(r_0/r_w)$  for a single well. Further subdivision of the stress over 16 symmetrically distributed wells in a cell changed  $ln(r_0/r_w)$  to 88 percent of  $ln(r_0/r_w)$  for a single well. Errors in estimating  $r_0$  are even less important if the well-loss coefficients *B* and *C* are non-zero. These results suggest that it is probably better to not make corrections for multiple wells in a cell. Finer discretization is needed if resolution of the water-level distribution is of interest.

Combined head losses owing to well construction, skin, and partial penetration are generally as significant as head losses between a well and an effective external radius (*ro*). The relative significance of well construction increases as the number of multi-node wells assigned to a cell increases because  $r<sub>o</sub>$  will tend to decrease.

#### **INPUT INSTRUCTIONS FOR MNW PACKAGE**

Input for the multi-node, drawdown-limited well package (MNW Package) is initiated by specifying MNW1 in the NAME file (Harbaugh and McDonald, 1996). Data is read from MNW Package input files as 256-characterwide, alphanumeric records to facilitate the addition of comments within the model input files and the use of keys to identify input variables. All integer, real, and character variables are read from the alphanumeric records. The records are initially read by the subroutine NCREAD. Records that begin with a '#' sign in the first column are treated as comment records, are not passed to any other routines, and are discarded. Once NCREAD has acquired a valid data record, the record is checked for a '!!' sign that designates the beginning of any in-line comments on a data-input record. If a '!!' sign is detected, the '!!' sign and all text to the right of the '!!' sign are removed from the record before passing it to any other routines.

Alphanumeric strings are used in the MNW Package to identify variables (keys) and make logical decisions (flags). Specification of these keys and flags is case insensitive because all letters are capitalized before performing any logical tests. Keys precede the variable to be read, which is acquired by identifying the key and reading the first value that follows the key. Logical decisions are based on the presence (true) or absence (false) of a flag. In this report, bold, upper-case letters are used to denote the part of the key that is tested. Key:data pairs that are not delimited by parentheses are mandatory and must be included, and Key:data pairs that are delimited within parentheses and are optional because default values are used if they are not specified by the user.

#### **Input Data for MNW Package**

The MNW Package reads input data for each simulation and for each stress period as follows: FOR EACH SIMULATION:

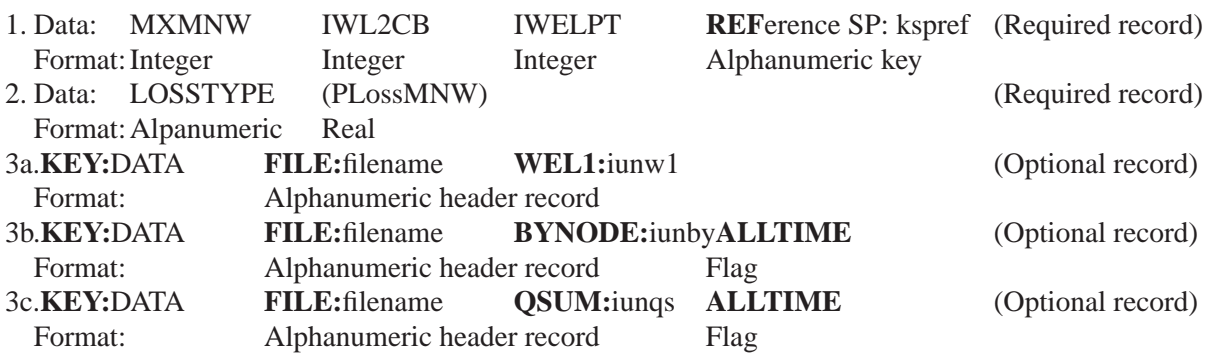

FOR EACH STRESS PERIOD:

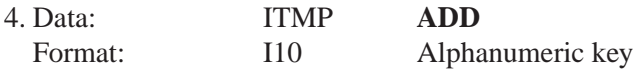

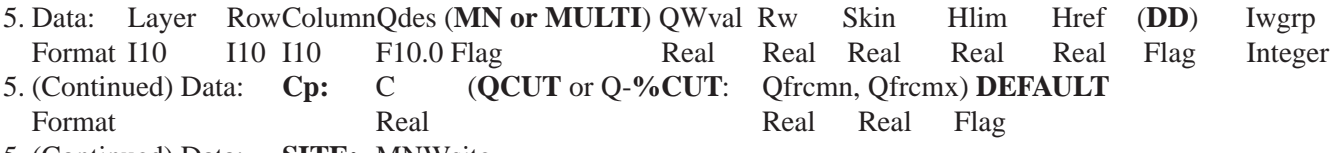

5. (Continued) Data: **SITE:** MNWsite Format Alphanumeric header record

NOTE: The first four values in data item 5 for the variables Layer, Row, Column, and Qdes are read initially as a free format. If this fails, the four values are read as fixed format entries from the first 40 columns. In all instances these values must be specified. The following eight values for the remaining variables are optional, space-delimited or comma-delimited entries but must be entered in the sequence specified for item 5. The alphanumeric flags **MN** and **DD** can appear anywhere between columns 41 and 256, inclusive. Input item 5 normally consists of one record for each well cell defined or modified. If ITMP is 0 or less, item 5 is not read and should not be specified.

#### **Explanation of Fields Used in MNW Package Input**

**1,** MXMNW is the maximum number of well cells to be defined.

IWL2CB is a flag and a unit number.

If IWL2CB > 0,it is the unit number on which cell-by-cell flow terms will be recorded whenever ICBCFL is set.

- If  $IWL2CB = 0$ , cell-by-cell flow terms will not be printed or recorded.
- If IWL2CB < 0,well recharge, water-levels in the well and cell, drawdown in the well, and the flow-rate-weighted water-quality value of the IQWGRP will be printed whenever ICBCFL is set.
- IWELPT is a flag. If IWELPT is not equal to 0, no well information will be printed.
- **2,** LOSSTYPE is a flag to determine the user-specified model for well loss.

If LOSSTYPE is set to SKIN, head loss is defined with skin. Model is linear. If LOSSTYPE is set to LINEAR, head loss is defined with coefficient *B.* Model is linear. If LOSSTYPE is set to NONLINEAR, head loss is defined with coefficients *B* and *C.* Model is nonlinear.

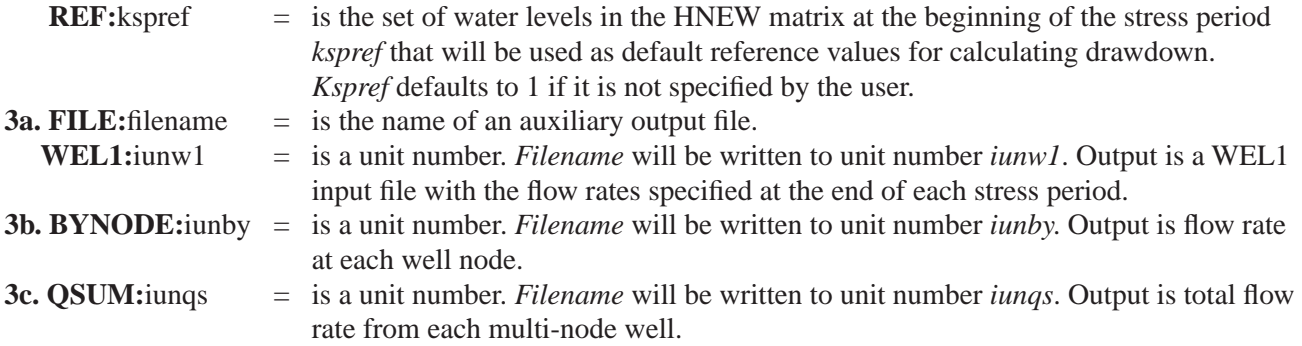

 (**ALLTIME**)a flag that indicates flow rates should be written to BYNODE or QSUM at every time step regardless of the settings in the output control (OC) file.

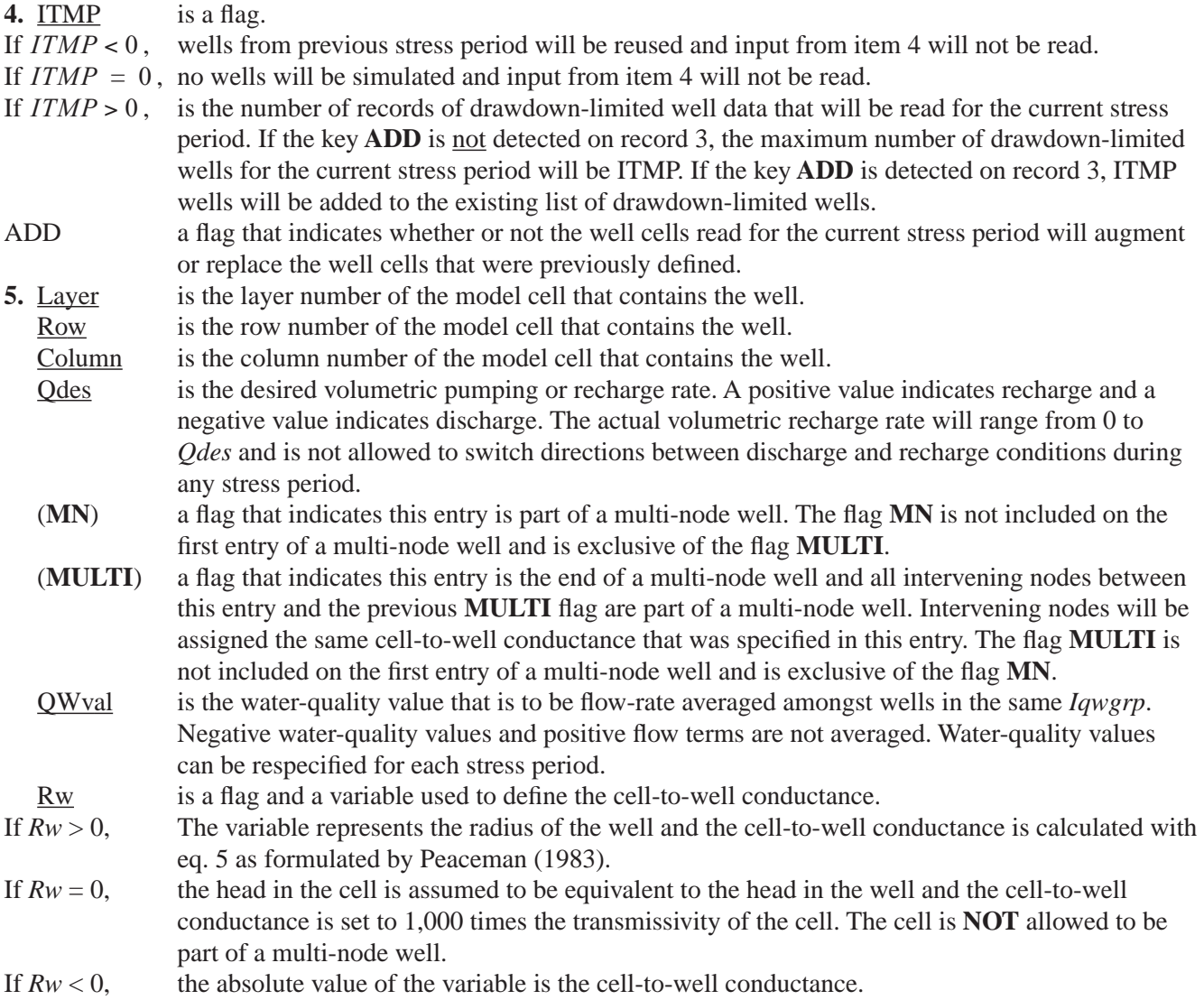

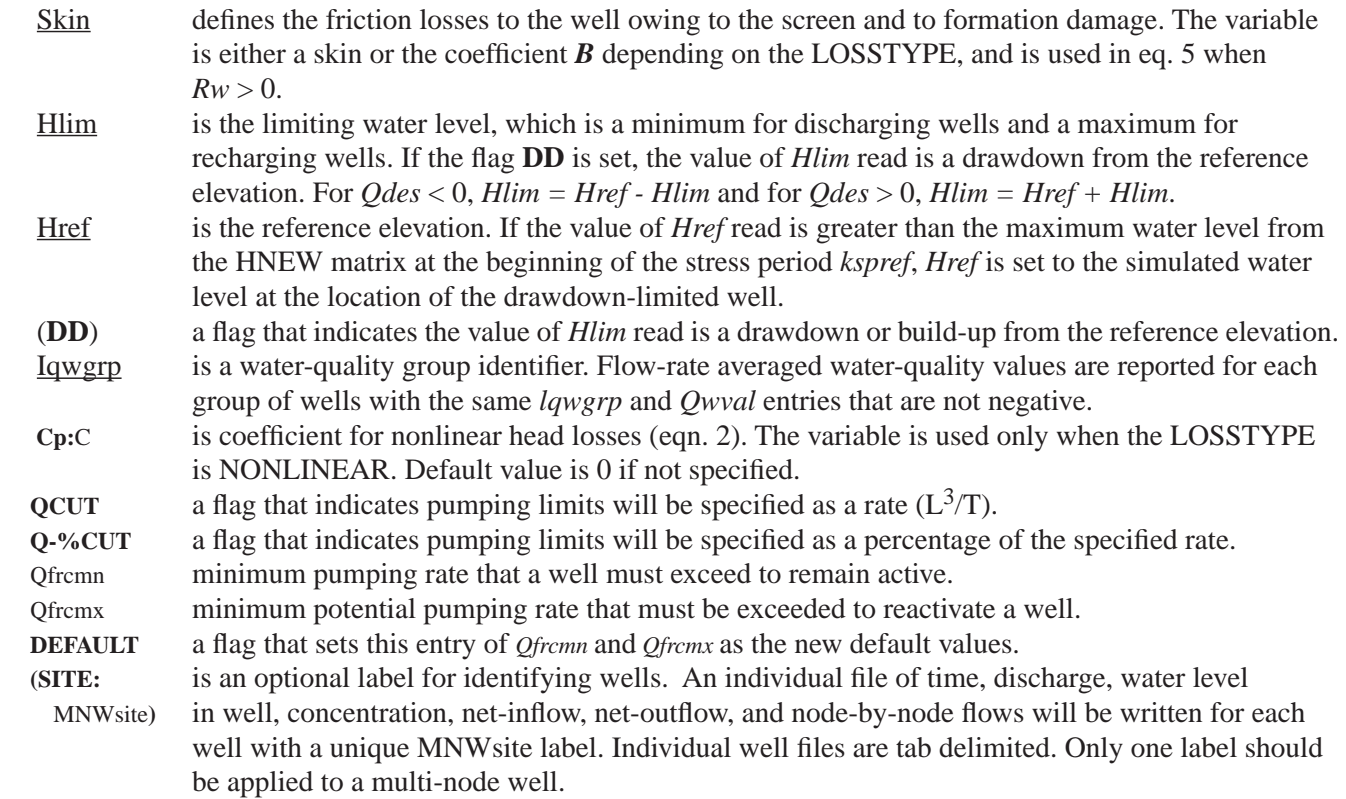

#### **Ouput Data for MNW Package**

Simulation results from the MNW Package can be reported to three auxiliary files in addition to the main MODFLOW listing. One auxiliary file is a WEL1 approximation that can be used in post-processing programs, such as MODPATH (Pollock, 1994), that currently only recognize WEL1 input files. Only discharges from the last time step of each stress period are reported because input to the WEL1 package is limited to a specified discharge for each stress period. Water-level, discharge, and water-quality information for plotting time series are recorded to the other two auxiliary files. Information for individual well nodes are recorded to one file, and information for multi-node wells are recorded to the other auxiliary file.

## **EXAMPLE PROBLEM**

The system consists of two aquifers that are separated by a 50-foot-thick confining unit. The upper aquifer is unconfined, has a hydraulic conductivity of 60 ft/d, and has a uniform base of 50 ft above the datum. The lower aquifer is confined and has a transmissivity of 15,000 ft $^2$ /d. Storage coefficients of 0.05 and 0.0001 were assigned to layers 1 and 2, respectively. The 66-mi<sup>2</sup> area of the test problem was divided into 21 rows of 14 columns (fig. 7). Uniform, square cells that measured 2,500 ft on a side were used throughout the simulated area. Specified heads and drains are assigned in layer 1 (fig. 7) and are maintained at the same elevations for all stress periods (Appendix ). Data sets for the test problem, including input for all model packages, are given in the Appendix.

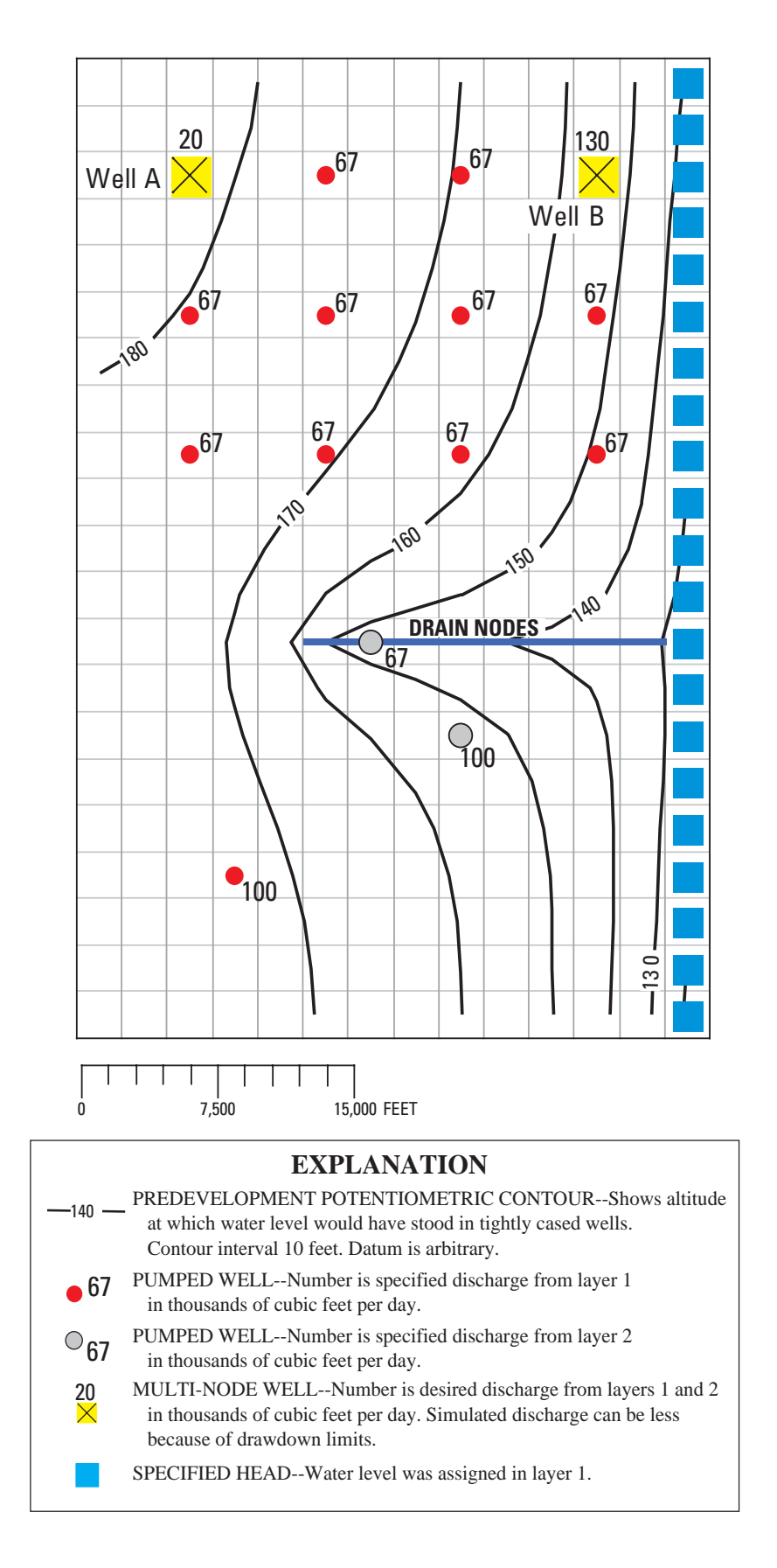

**Figure 7.** Results from example problem for MNW Package.

A period of 1,000,970 days was simulated with 5 stress periods. The first two stress periods simulated steady-state conditions, which were achieved by having each stress period be 500,000 days long. Recharge during stress periods 1 and 2 was a uniform 7 inches per year (in./yr). No pumpage was extracted during stress period 1 but multi-node wells were simulated. About 950,000 ft<sup>3</sup>/d of pumpage was extracted during stress period 2; this is about 35 percent of the total volumetric budget. Transient conditions were simulated during stress periods 3, 4, and 5, which were periods of 60, 180, and 730 days, respectively. Uniform recharge rates of 2, 0, and 12 in./yr, respectively, were applied during stress periods 3, 4, and 5. In addition to the simulation of two multi-node wells (wells A and B), there are 15 other single-node wells that have a combined discharge of 935,350 ft<sup>3</sup>/d for stress periods 2 through 5.

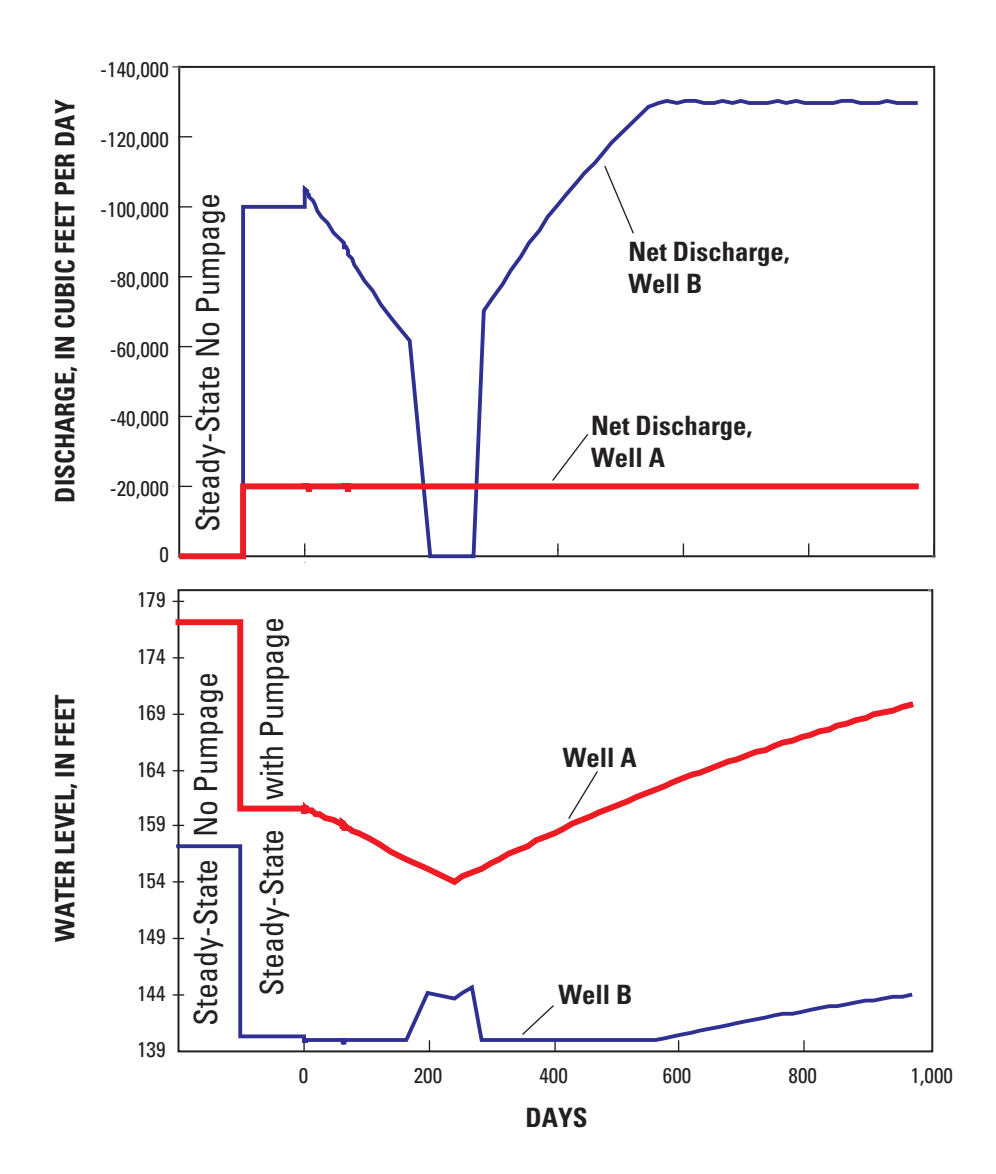

**Figure 8.** Simulated discharges and water levels for the multi-node wells.

Two wells that were screened in the upper and lower aquifers were simulated to demonstrate the effects of multi-node wells and rate constraints on simulated discharges and water levels. This example uses the simple skin coefficient for well losses. Discharge at well A was specified at  $0 \text{ ft}^3/\text{d}$  for stress period 1, and was specified at 20,000  $\text{ft}^3/\text{d}$  for stress periods 2 through 5. Discharge from well A was never constrained because the simulated water level was always above the drawdown limit. Discharge from well A was constant during each stress period throughout the simulation, but the pumping water level in well A does change as the water levels in the aquifers change (fig. 8). Discharge at well B was specified at 0 ft<sup>3</sup>/d for stress period 1, 100,000 ft<sup>3</sup>/d for stress period 2, and 130,000 ft<sup>3</sup>/d for stress periods 3 through 5. However, discharge from well B varies and is less than the desired discharge for the first 560 days because water levels are constrained by a minimum drawdown of 140 ft. Discharge from well B ceased after 170 days, when the potential discharge was less than *Qfrcmn,* and did not resume until after 280 days, when the potential discharge was greater than *Qfrcmx.* 

The multi-node wells were an active part of the flow system for the entire period of simulation. Flow from layers 1 and 2 in well A varied for the entire transient period while the net discharge remained a constant 20,000 ft<sup>3</sup>/d (fig. 9). Even without any pumpage from well A, about 16,000 ft<sup>3</sup>/d moved through the well as intraborehole flow from the upper aquifer to the lower aquifer.

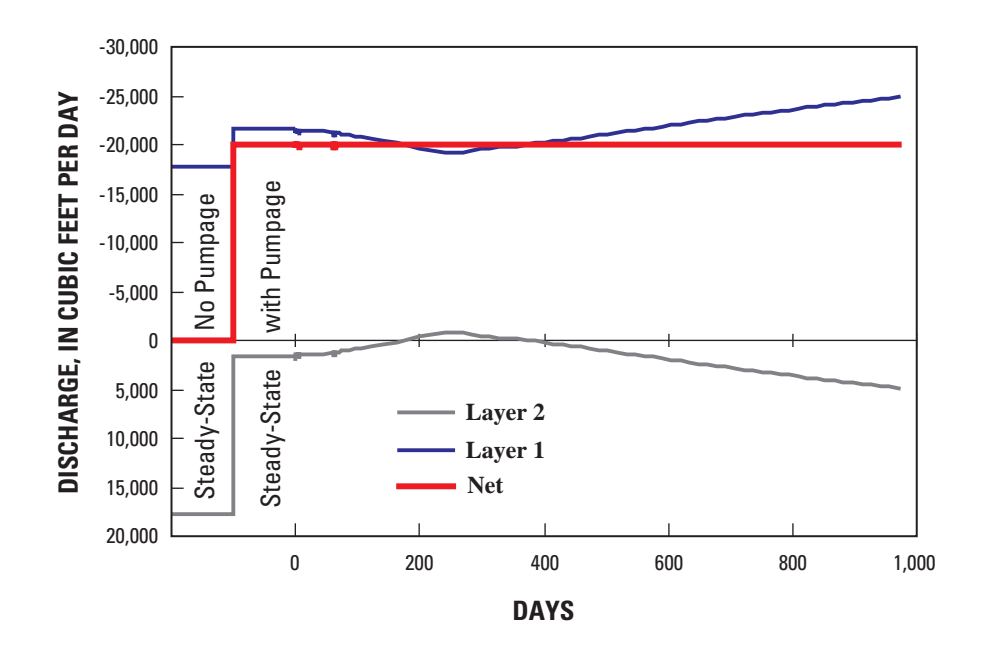

**Figure 9.** Net discharge and node-by-node discharge from well A.

Discharge-weighted water quality is reported for several "qw zones" (*qwzn*) and for the multi-node wells. The water-quality source is user specified and is assumed to be a constant through time for this example. There are three qw-zones that may reflect the general water quality of a group of wells, such as a wellfield. The values of average flow at the end of stress period 5 for the three qw-zones were about 330 mg/L, 214 mg/L, and 174 mg/L, respectively. The multi-node well A, which is part of group 1, generally remains constant in water-quality value because all the water is coming from the upper layer. There is some variation in water quality at well A from about 190 to 350 days (the end of stress period 3 and stress period 4) when the distribution of inflow changes.

Multi-node wells appear in the volumetric budget as the "MNW" term (fig. 10). Multi-node wells occur in both the inflow and the outflow portions of the volumetric summary. The total rate of outflow from multi-node wells was 1,089,286 ft<sup>3</sup>/d and the total inflow was about 3,336 ft<sup>3</sup>/d, which yields a net discharge rate of 1,085,950  $ft^3/d$ . This demonstrates how there can still be net discharge with intraborehole flow occurring between selected model layers in multi-node wells.

|                                                                                                    | VOLUMETRIC BUDGET FOR ENTIRE MODEL AT END OF TIME STEP 50 IN STRESS PERIOD                                              | 5 |
|----------------------------------------------------------------------------------------------------|----------------------------------------------------------------------------------------------------|---|
|                                                                                                    | CUMULATIVE VOLUMES $L^{**}3$ RATES FOR THIS TIME STEP $L^{**}3/T$                                                       |   |
| TN:                                                                                                    | TN:                                                                                                    |   |
| $STORAGE = 4469447680.0000$<br>$CONSTANT HEAD = 0.0000$<br>$DRATING = 0.0000$<br>$RECHARGE = 2.7335E+12$         | 0.0000<br>$STORAGE =$<br>0.0000<br>CONSTANT HEAD =<br>0.0000<br>$DRATING =$<br>RECHARGE = 4777500.0000                  |   |
| $MNW = 10135074816.0000$                                                                                         | $MNW =$<br>3336.1003                                                                                                    |   |
| $TOTAI$ , $TN = 2.7481F+12$                                                                                      | 4780836.0000<br>TOTAL IN =                                                                                              |   |
| OUT:                                                                                                    | $O$ UT:                                                                                                    |   |
| $STORAGE = 1204805376.0000$<br>$CONSTANT HFAD = 1.4675F+12$<br>DRAINS = 799880642560.0000<br>$RECHARGE =$ 0.0000 | 1058231.1250<br>$STORAGE =$<br>1685863.1250<br>CONSTANT HEAD $=$<br>947453.3125<br>$DRAINS =$<br>0.0000<br>$RECHARGE =$ |   |
| $MNU = 479563481088.0000$                                                                                        | 1089286.0000<br>$MNW =$                                                                                                 |   |
|                                                                                                    | 4780833.5000<br>$TOTAI$ , $OUT =$                                                                                       |   |
| $TN - OUT = -3670016.0000$                                                                                       | 2.5000<br>$TN - OUT =$                                                                                                  |   |
| PERCENT DISCREPANCY =                                                                                            | 0.00<br>$0.00$ PERCENT DISCREPANCY =                                                                                    |   |

Figure 10. Volumetric budget at the end of stress period 5 for the example problem.

## **MNW Data Input for Example Problem**

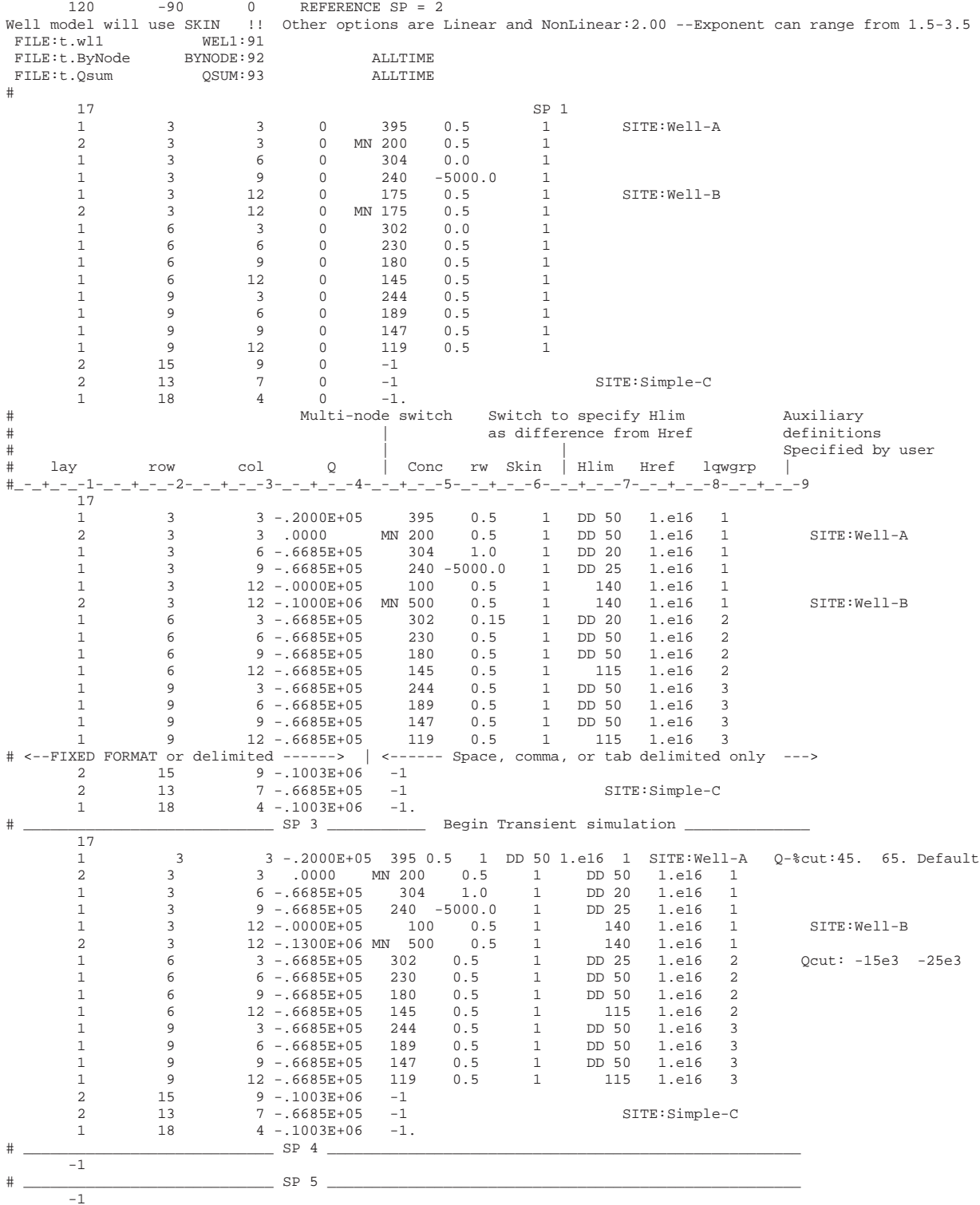

# Selected Model Output for Example Problem **Selected Model Output for Example Problem**

OMNW1 -- WELL PACKAGE, VERSION 1, 3/25/02 INPUT READ FROM 75<br>MAXIMUM OF 120 WELLS<br>CELL-BY-CELL FLOWS WILL BE PRINTED WHEN ICBCFL NOT 0<br>The heads at the beginning of SP: 2 will be the default reference elevations. The heads at the beginning of SP: 2 will be the default reference elevations. 0MNW1 -- WELL PACKAGE, VERSION 1, 3/25/02 INPUT READ FROM 75 CELL-BY-CELL FLOWS WILL BE PRINTED WHEN ICBCFL NOT 0 MAXIMUM OF 120 WELLS

Flow rates will not be estimated after the 9999th iteration Flow rates will not be estimated after the 9999th iteration

 A WEL1 data input file will be written to t.wl1 on unit 91  $\overline{6}$ A WELl data input file will be written to t.wll on unit

 A BYNODE data input file will be written to t.ByNode on unit 92  $92$ A BYNODE data input file will be written to t. ByNode on unit

 A QSUM data input file will be written to t.Qsum on unit 93 A QSUM data input file will be written to t.Qsum on unit 588 ELEMENTS IN X ARRAY ARE USED FOR MNWl<br>588 ELEMENTS IN X ARRAY ARE USED FOR MNWl<br>27041 ELEMENTS OF X ARRAY USED OUT OF 3500000 27041 ELEMENTS OF X ARRAY USED OUT OF 3500000 588 ELEMENTS IN X ARRAY ARE USED FOR MNW1

93

 3D, Transient aquifer to demonstrate MNW package 3D, Transient aquifer to demonstrate MNW package

 $\exists$ 

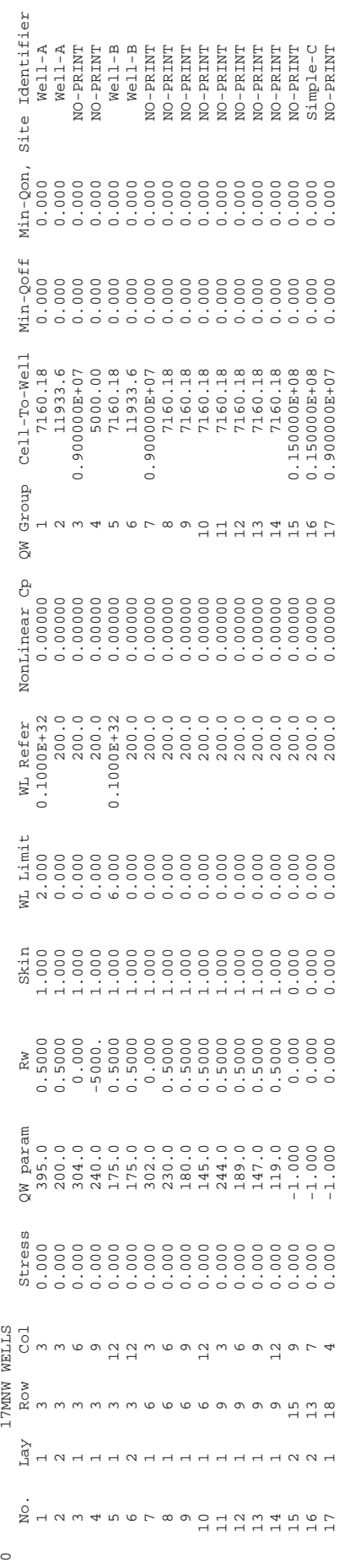

 $\circ$ 

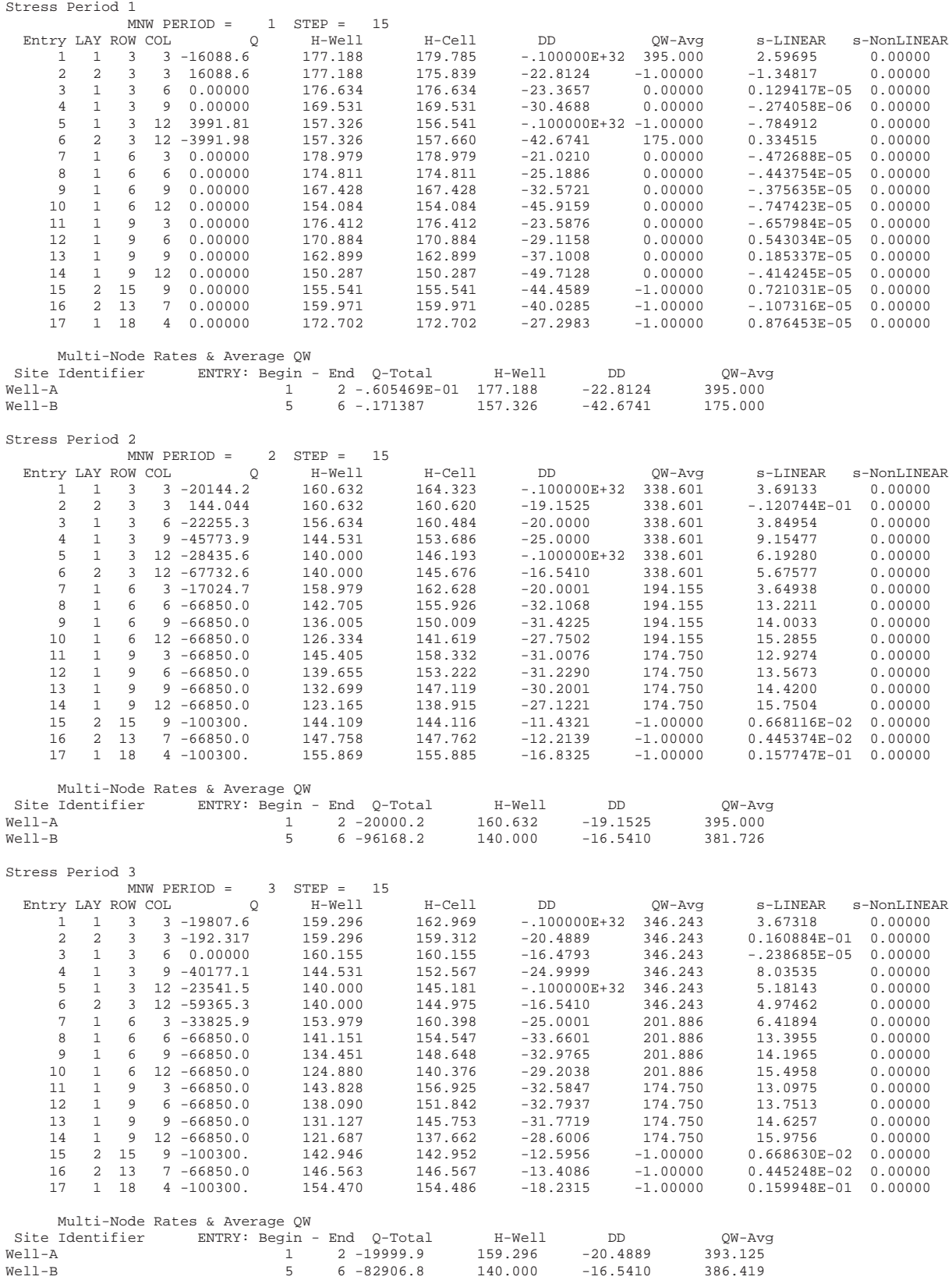

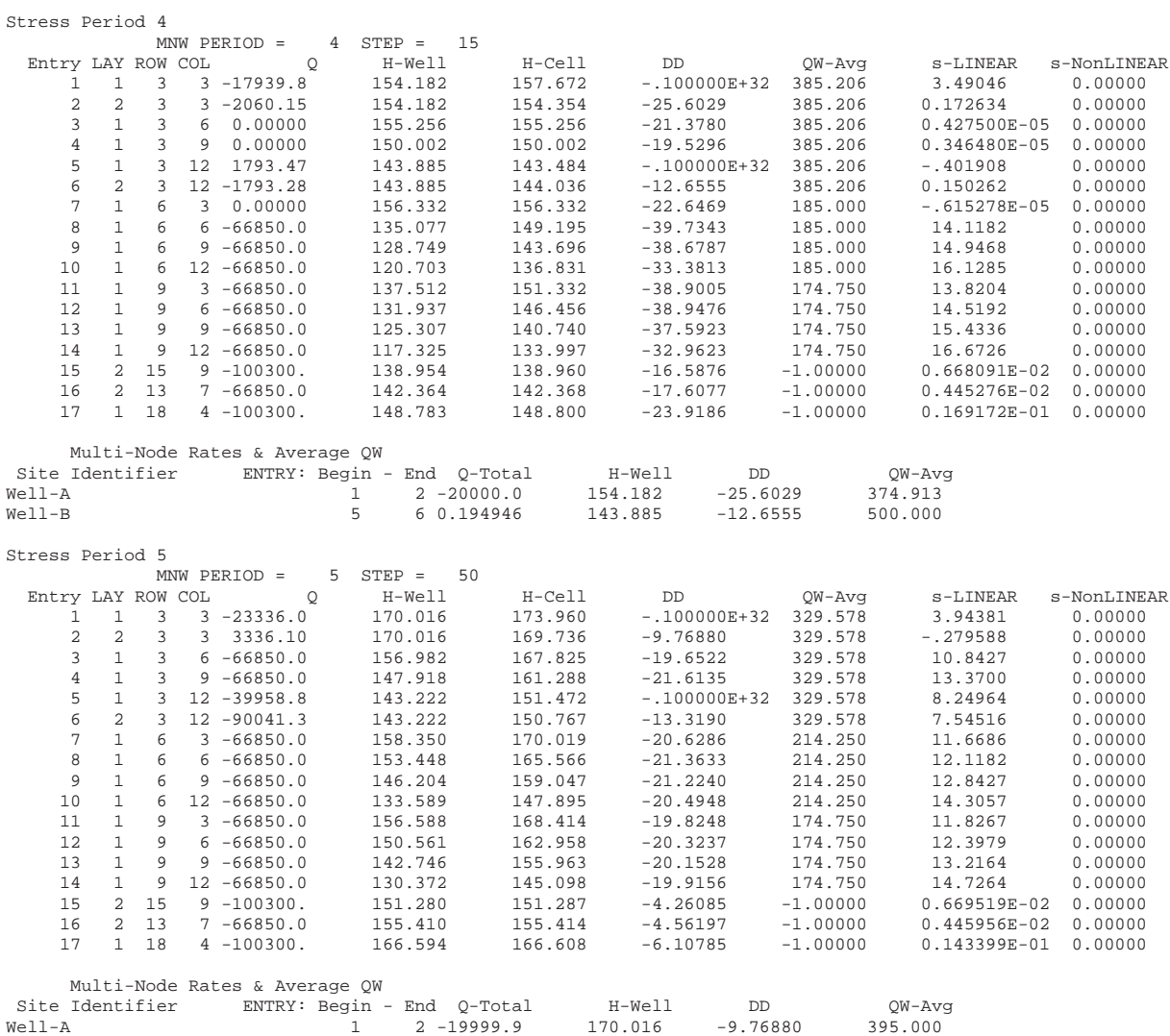

Well-B 5 6 -130000. 143.222 -13.3190 377.050

## **REFERENCES CITED**

- Barrash, W. and Dougherty, M.E., 1997, Modeling axially symmetric and nonsymmetric flow to a well with MODFLOW, and application to Goddard2 well test, Boise, Idaho: Ground Water, vol. 35, no. 4, p. 602–611.
- Bennett, G.D., Kontis, A.L., and Larson, S.P., 1982, Representation of multiaquifer well effects in three-dimensional groundwater flow simulation: Ground Water, vol. 20, no.3, p. 334–341.
- Cooley, R.L., and Cunningham, A.B., 1979, Consideration of energy loss in theory of flow to wells: Journal of Hydrology, vol. 43, p. 161–184.
- Earlougher, Jr., R.C., 1977, Advances in well test analysis: Society of Petroleum Engineers of AIME, Dallas, 264 p.
- Fanchi, J.R., Kennedy, J.E., and Dauben, D.L., 1987, BOAST I**I**: A Three- Dimensional, Three-Phase Black Oil Applied Simulation Tool, U.S. Department of Energy Report DOE/BC/-88/2/SP.
- Gossell, M.A., Nishikawa, T., Hanson, R.T., Izbicki, J.A., Tabidian, M.A., and Bertine, K., 1999, Application of flowmeter and depth-dependent water quality data for improved production well construction: Ground Water, vol. 37, no. 5, p. 729–735.
- Groschen, G.E., 1994, Simulation of groundwater flow and the movement of saline water in the Hueco Bolson aquifer, El Paso, Texas and adjacent areas: U.S. Geological Survey Open-File Report 92-171, 87 p.
- Halford, K.J., 1997, Effects of Unsaturated Zone on Aquifer Test Analysis in a Shallow-Aquifer System: Ground Water, vol. 35, no.3, p. 512–522.
- Hanson, R.T., Martin, P., and Koczot, K.M., 2002, Simulation of Ground-water/surface-water flow in the Santa Clara-Calleguas ground-water basin, Ventura County, California: U.S. Geological Survey Water Resources-Investigations Report WRIR02-4136, ?? p.
- Hanson, R.T., and Nishikawa T.N., 1996,Combined use of flowmeter and time-drawdown data to estimate hydraulic conductivities in layered aquifer systems: Ground Water, vol. 34, no. 1, p. 84–94.
- Hantush, M.S., 1956, Analysis of data from pumping tests in leaky aquifers: American Geophysical Union Transactions, vol. 37, no. 6, p. 702–714.
- Harbaugh, A.W., Banta. E.R., Hill, M.C., and McDonald, M.G., 2000, MODFLOW-2000, the U.S. Geological Survey modular ground-water model—User guide to modularization concepts and the ground-water flow process: U.S. Geological Survey Open-File Report 00-92, 121 p.
- Harbaugh, A.W., and McDonald, M.G., 1996, Programmer's documentation for MODFLOW-96, an update to the U.S. Geological Survey modular finite-difference ground-water flow model: U.S. Geological Survey Open-File Report 96-486, 220 p.
- Herbert, R., and Rushton, K.R., 1966, Ground water flow studies by resistance networks, Geotechnique, v. 16, pp. 53–75.
- Hunt, B., 1985, Flow to a well in a multiaquifer system: Water Resources Research, vol. 21, no. 11, p. 1637–1641.
- Izbicki, J.A., Christiansen, A.H., and Hanson, R.T., 1999, U.S. Geological Survey combined well-bore flow and depthdependent water sampler: U.S. Geological Survey Fact Sheet196-99, 2 p.
- Jacob, C.E., 1947, Drawdown test to determine effective radius of artesian well: Transactions of the American Society of Civil Engineers, vol. 112, p 1047–1070.
- Johnson, 1961, Dual-aquifer wells pose problem: The Johnson National Drillers Journal, January–February, 1961, 5 p.
- Kabala, Z.J., 1994, Measuring distribution of hydraulic conductivity and specific storativity by the double flowmeter test: Water Resources Research, vol. 30, no. 3, p. 685–690.
- Kawecki, M.W. 2000. Transient flow to a horizontal water well, Ground Water, vol 38, no. 6, p. 842–850.
- Kontis, A.L., and Mandle, R.J., 1988, Modification of a three-dimensional, ground-water flow model to account for variable density and effects of multiaquifer wells: U.S. Geological Survey Water-Resources Investigations Report 87-4265, 78 p.
- Kuniansky, J., and Hillestad, J.G., 1990, Reservoir simulation using bottomhole pressure boundary conditions: Society of Petroleum Engineers Journal, Vol. 20, No. 12, pp. 473–486.
- Livingston, P., and Lynch, W., 1937, Methods of locating salt-water leaks in water wells: U.S. Geological Survey Water-Supply Paper 796-A, 20 p.
- McDonald, M.G., 1984, Development of a multi-aquifer well option for a modular ground-water flow model: proceedings of National Water Well Association conference Practical applications of ground-water models, p. 786–796.
- McDonald, M.G., 1986, Development of a multi-aquifer well option for a modular groundwater flow model, in Groundwater Hydrology, Contamination, and Remediation, R.M. Khanbilvardi and J. Fillos, eds., Scientific Publications Co., p. 383–398.
- McDonald, M.G. and Harbaugh, A.W., 1988, A modular three-dimensional finite-difference ground-water flow model, U.S. Geological Survey Techniques of Water-Resources Investigations, book 6, chap. A1, 576 p.
- Meinzer, O.E., 1932, Outline of methods for estimating ground-water supplies: U.S. Geological Survey Water-Supply Paper 638, 125 p.
- Molz, F.J., Morin, R.H., Hess, A.E., Melville, J.G., and Guven, O., 1989, The impeller meter for measuring aquifer permeability variations: Evaluation and comparison with other tests: Water Resources Research, vol. 25, no. 7, p. 1677–1683.
- Neuman, S.P., and Witherspoon, P.A., 1969, Theory of flow in a confined two aquifer system: Water Resources Research, vol. 5, no. 4, p. 803–816.
- Neville, C.J., and Tonkin, M.J., 2001, Representation of multiaquifer wells in MODFLOW: Proceedings of MODFLOW 2001 and other modeling Odysseys, September, 2001, Golden, Colorado, Vol. 1, pp. 51–59
- Newhouse, M.W., and Hanson, R.T., 2000, Application of three-dimensional borehole flow measurements to the analysis of seawater intrusion and barrier injection systems, Los Angeles, California: Proceedings of the Minerals and Geotechnical Logging Society annual meeting, October 2000, Golden, Colorado, p. 281– 292.

———, 2002, Three-dimensional flow measurements of ground water in uncased wells completed in volcanic basalts, Mountain Home Air Force Base, Idaho: U.S. Geological Survey Water-Resources Investigation Report 01-4259, 13 p.

Paillet, F.L., 2001, Hydraulic head applications of flow logs in the study of heterogeneous aquifers: Ground Water, vol. 39, no. 5, p. 667–675.

Papadopulos, I.S., 1966, Nonsteady flow to multiaquifer wells: Journal of Geophysical Research, vol. 71, no. 20, p. 4791–4797.

- Peaceman, D.W., 1978, Interpretation of well-block pressures in numerical reservoir simulation: Society of Petroleum Engineers Journal, Vol. 18, No. 3, pp. 183–194.
- ———, 1983, Interpretation of well-block pressures in numerical reservoir simulation with nonsquare grid blocks and anisotropic permeability: Society of Petroleum Engineers Journal, p. 531–543.
- Pollock, D.W. 1994. User's Guide for MODPATH/MODPATH-PLOT, Version 3: A particle tracking post-processing package for MODFLOW, the U.S. Geological Survey finite-difference ground-water flow model: US Geological Survey Open-File Report 94-464, 6 ch.
- Prickett, T.A., 1967, Designing pumping well characteristics into electrical analog models: Ground Water, vol. 5, no. 4, p. 38–46.
- Reilly, T.E., Franke, O.L., Bennett, G.D., 1989, Bias in groundwater samples caused by wellbore flow: Journal of Hydraulic Engineering, vol. 115, no. 2, p. 270–276.
- Rorabaugh, M.I., 1953, Graphical and theoretical analysis of step-drawdown test of artesian well: Proceedings of American Society of Civil Engineers, vol. 79, no. 362, 23 p.
- Rutledge, A.T, 1991, An axisymmetric finite-difference flow model to simulate drawdown in and around a pumped well: U.S. Geological Survey Water-Resources Investigations Report 90-4098, 33 p.
- Sudicky, E.A., Unger, A.J.A., and Lacombe, S., 1995, A noniterative technique for the direct implementation of well bore boundary conditions in three-dimensional heterogeneous formations: Water Resources Research, vol. 31, no. 2, p. 411–415.

Theis, C.V., 1935, The relation between the lowering of the piezometric surface and the rate and duration of discharge of a well using ground-water storage: American Geophysical Union Transactions, 16th Ann. Mtg., pt. 2, p. 519–524.

Thiem, G., 1906, Hydrologische Methoden, Leipzig, 55 p.

## **APPENDIX: INPUT DATA FOR EXAMPLE PROBLEM MODFLOW 96**

The test problem illustrates basic features of the multi-node, drawdown-limited MNW Package. Details of the test problem and results are discussed in the section titled "Example Problem."

#### Name File Input Data Set

LIST 6 mnw\_exmpl.lst BAS 5 mnw\_exmpl.bas BCF 10 mnw\_exmpl.bcf MNW1 75 mnw\_exmpl.MNW DRN 77 mnw\_exmpl.drn RCH 72 mnw\_exmpl.rch PCG 74 mnw\_exmpl.pcg CHD 76 mnw\_exmpl.chd OC 71 mnw\_exmpl.oc DATA(BINARY) 89 OUTPUT.ufh DATA(BINARY) 90 OUTPUT.cbc

#### Basic (BAS) Package Input Data Set

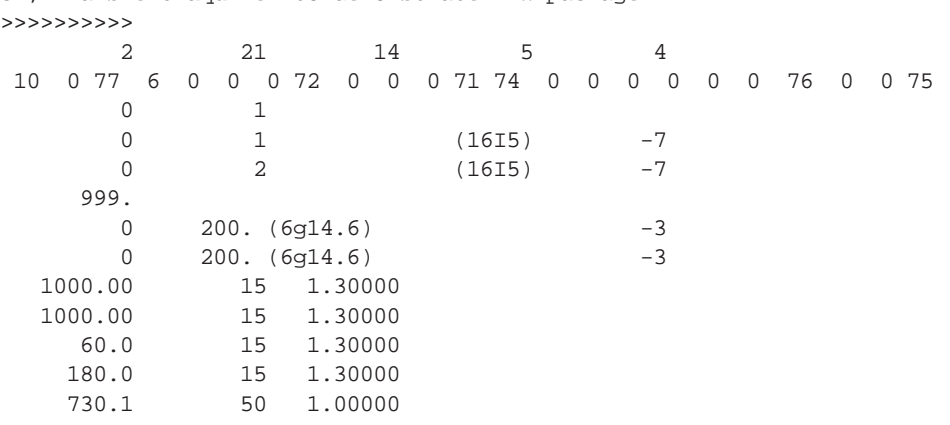

3D, Transient aquifer to demonstrate MNW package

#### Block-Centered Flow (BCF) Package Input Data Set

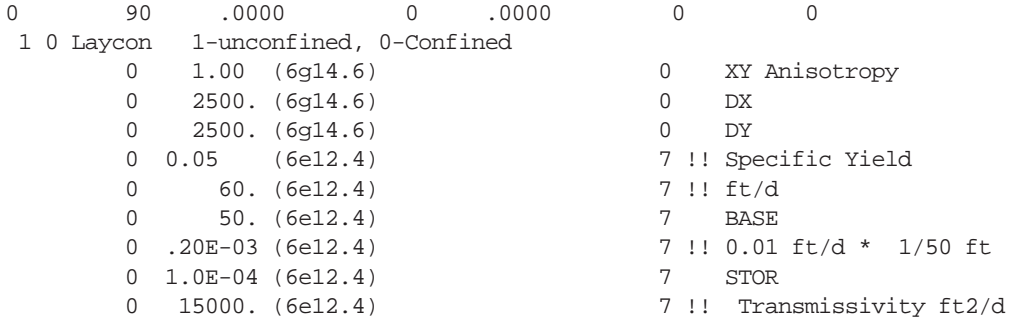

#### Multi-Node Well (MNW) Package Input Data Set

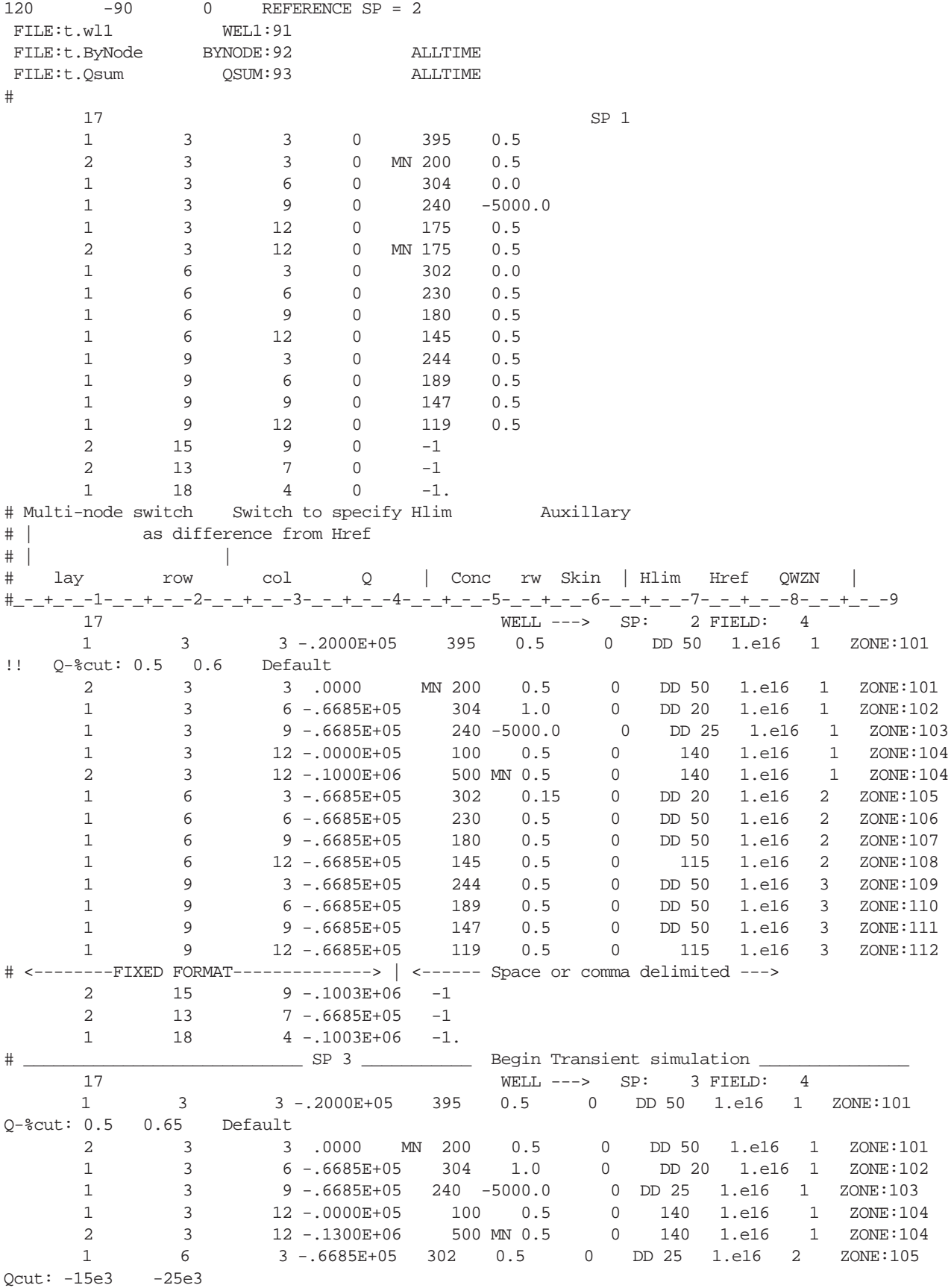

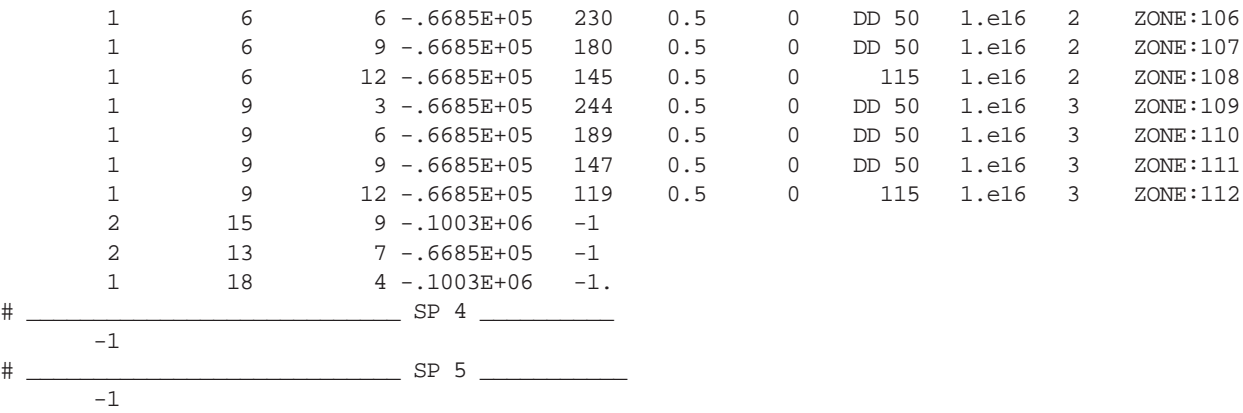

#### Drain Package (DRN) Input Data Set

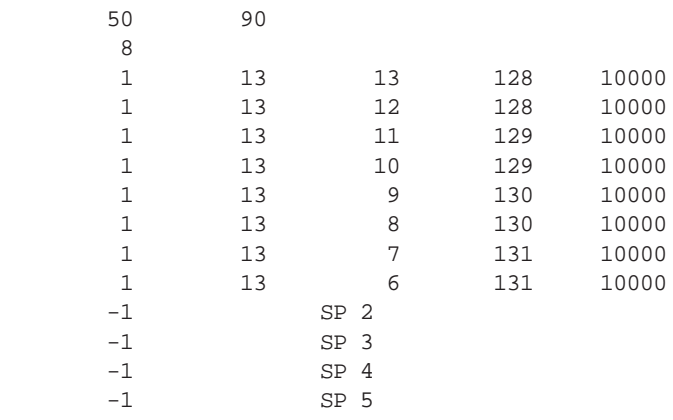

#### Recharge (RCH) Package Input Data Set

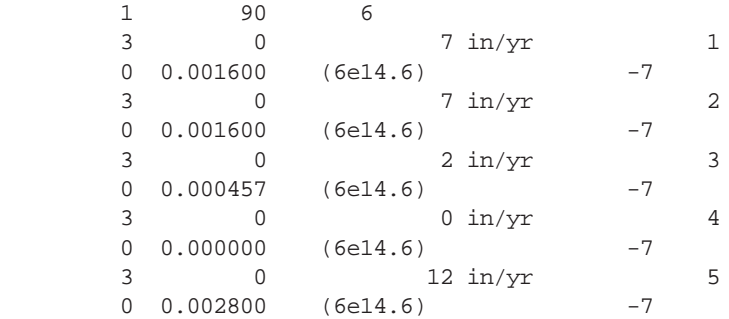

#### PCG2 Package Input Data Set

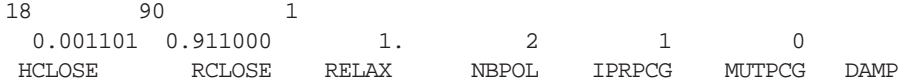

## Time-Variant Specified-Head (CHD) Package Input Data Set

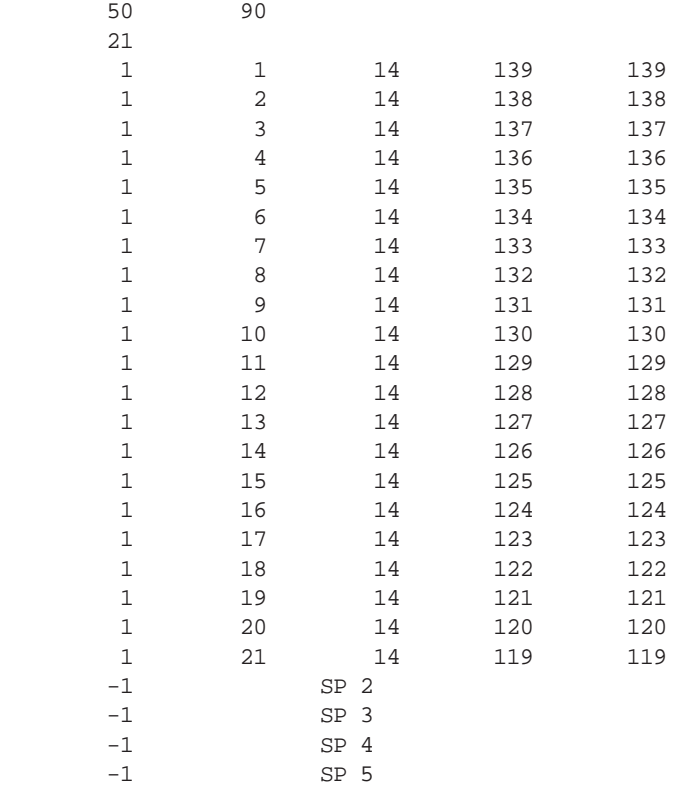

#### Output Control (OC) Package Input Data Set

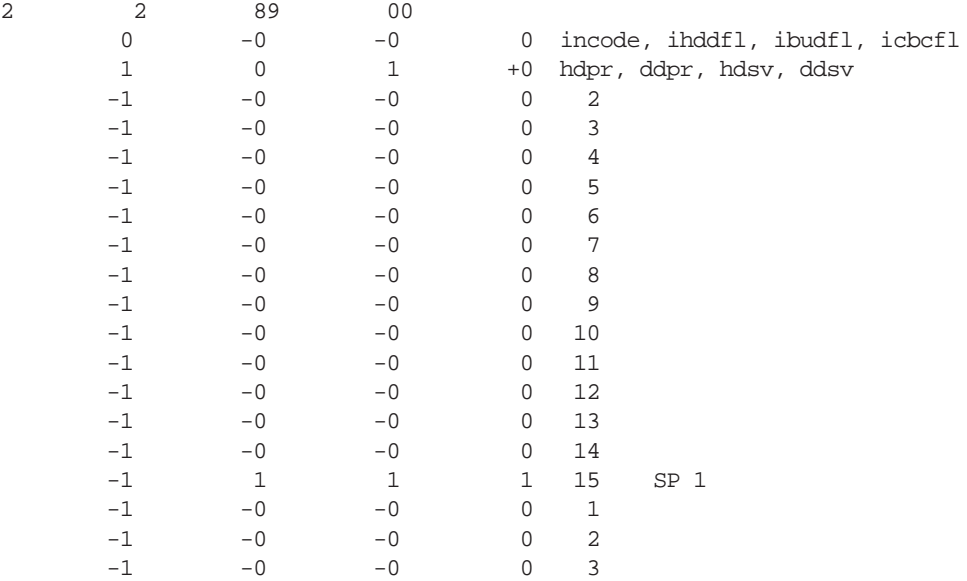

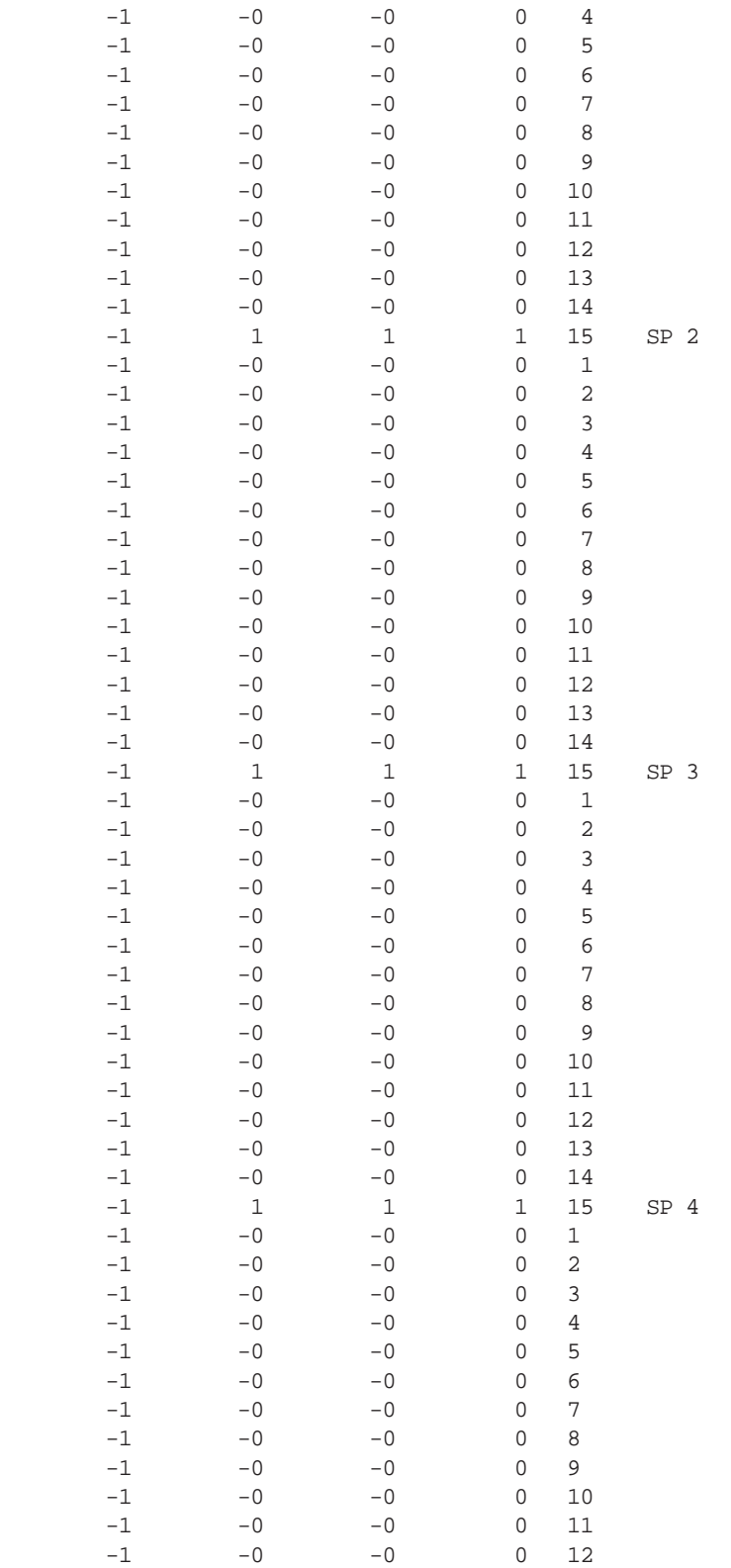

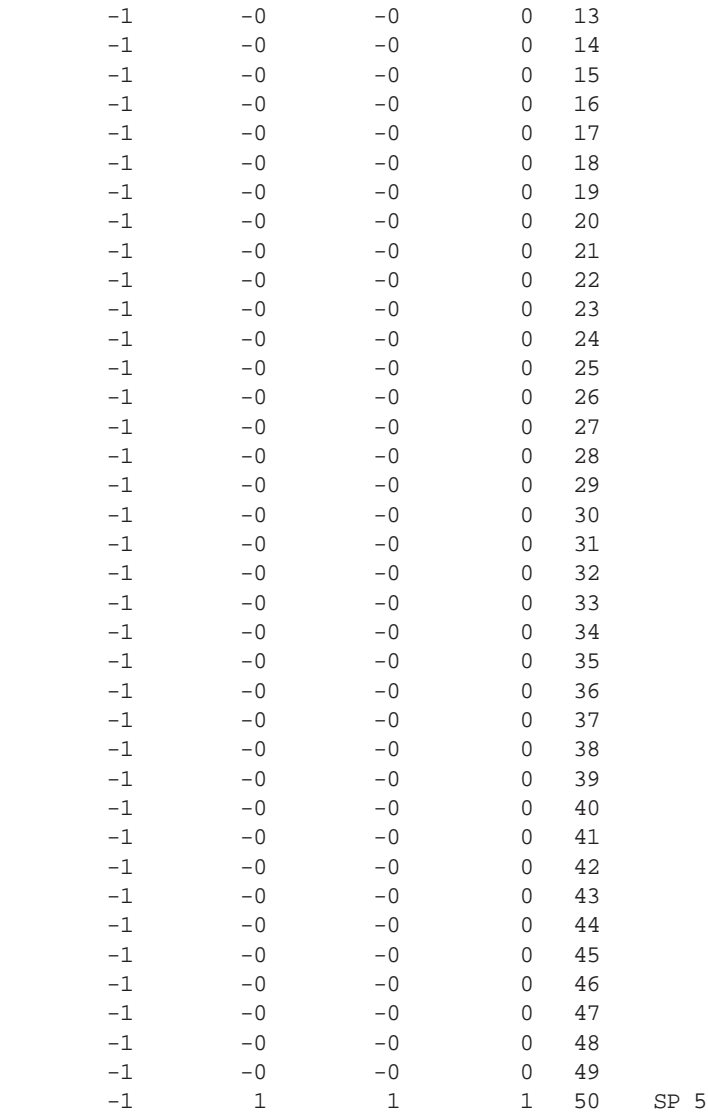

 **USER GUIDE FORDRAWDOWN LIMITED, MULTI NODE WELL (MNW) PACKAGE FOR THE U.S.** |<br>|<br>|<br>|<br>|  **SURVEY S MODULAR THREE-DIMENSIONALFINITE-DIFFERENCEGROUND-WATER FLOW MODEL, VERSIONSMODFLOW-96 AND MODFLOW-2000 – OFR 02-293**

**Halford**

 $\mathbf{r}$ 

**Hanson**

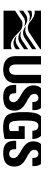